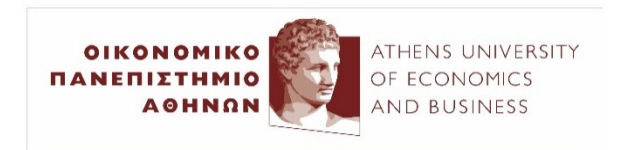

# Natural Language Processing **Convolutional Neural Netwo**

 $2023 - 24$ 

Ion Androutsopoulos

http://www.aueb.gr/users/ion/

# **Contents**

- Quick background: Convolutional Neural Networks (CNNs) in Computer Vision.
- Image to text generation with CNN encoders and RNN decoders.
- Text processing with CNNs.

Averaging each pixel with its neighboring values blurs an image:

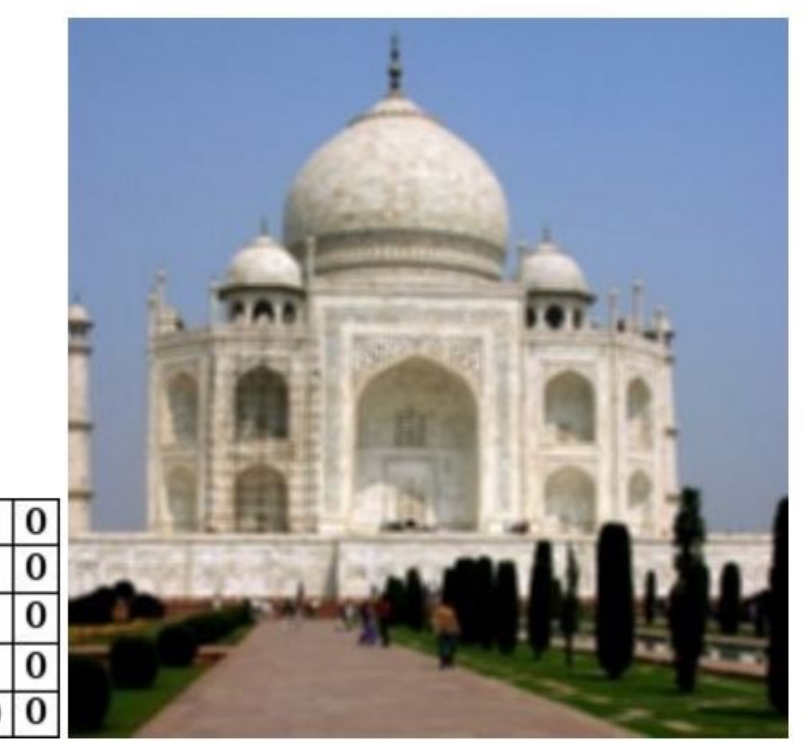

 $\bf{0}$ 0 0  $\bf{0}$  $\overline{1}$  $\overline{0}$  $\overline{1}$  $\vert$  1  $\overline{\mathbf{1}}$  $\overline{1}$  $\bf{0}$  $\mathbf{1}$  $\bf{0}$  $\mathbf{1}$  $\vert$  1 1  $\overline{0}$  $\bf{0}$  $\Omega$  $\bf{0}$ 

From the blo "Understan Convolutional Networks for N Denny Britz, http://www.wild 2015/11/unders convolutionalnetworks-fo

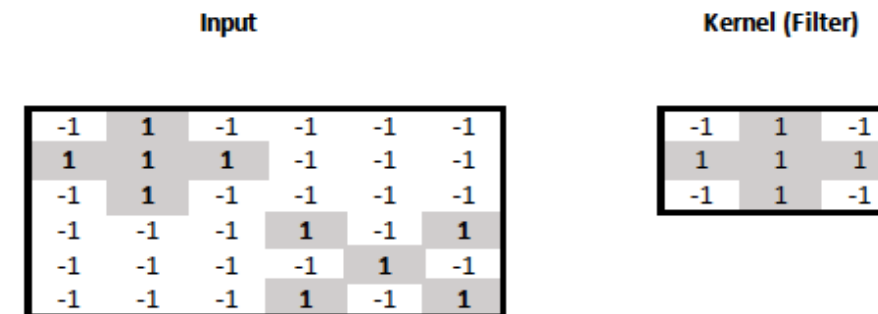

- **Input: black/white image** with pixel values -1 or +1.
- **Check** if the **input contains any crosses** and report **where**.

#### **Input**

**Kernel (Filter)** 

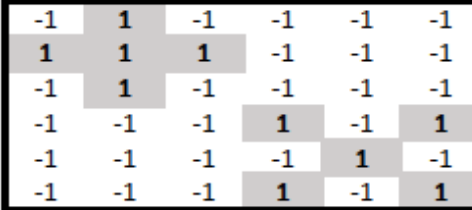

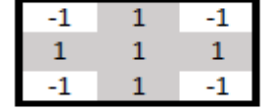

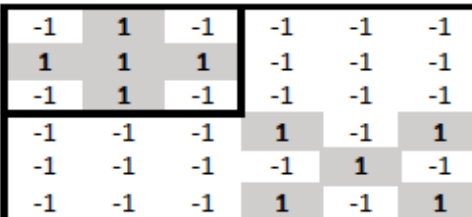

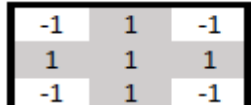

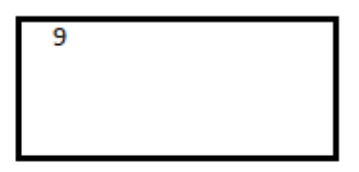

#### **Input**

**Kernel (Filter)** 

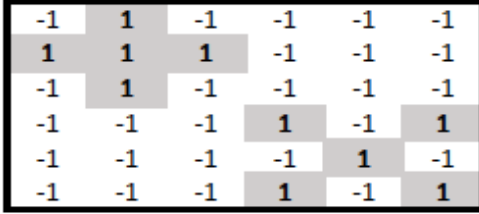

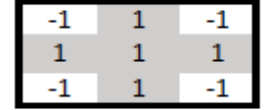

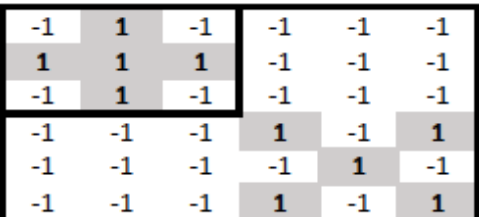

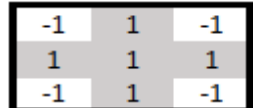

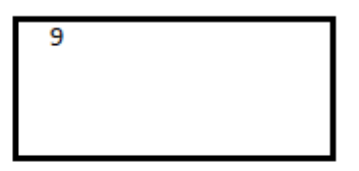

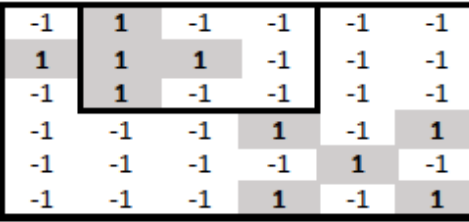

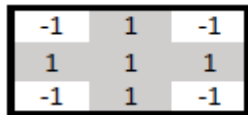

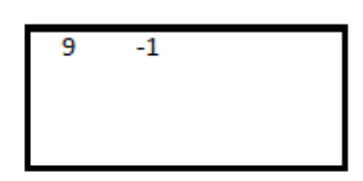

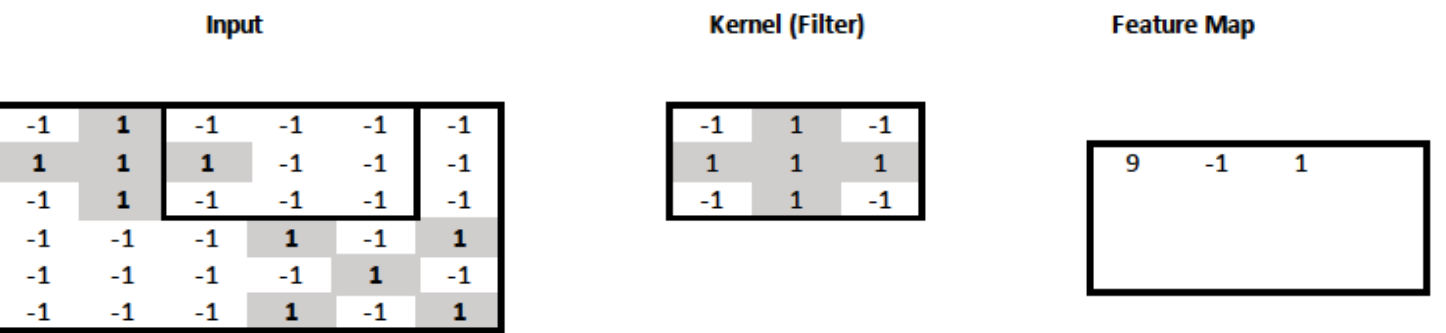

- Let  $X$  be the part of the input where we apply the kernel (filter).
- Let  $W$  be the kernel.
- The resulting **feature** of the feature map is:  $\sum_{i=1}^{3} \sum_{j=1}^{3} W_{i,j} X_{i,j}$
- In practice, we would also use an **activation function** and **bias term**:  $f(\sum_{i=1}^{3} \sum_{j=1}^{3} W_{i,j} X_{i,j} + b)$

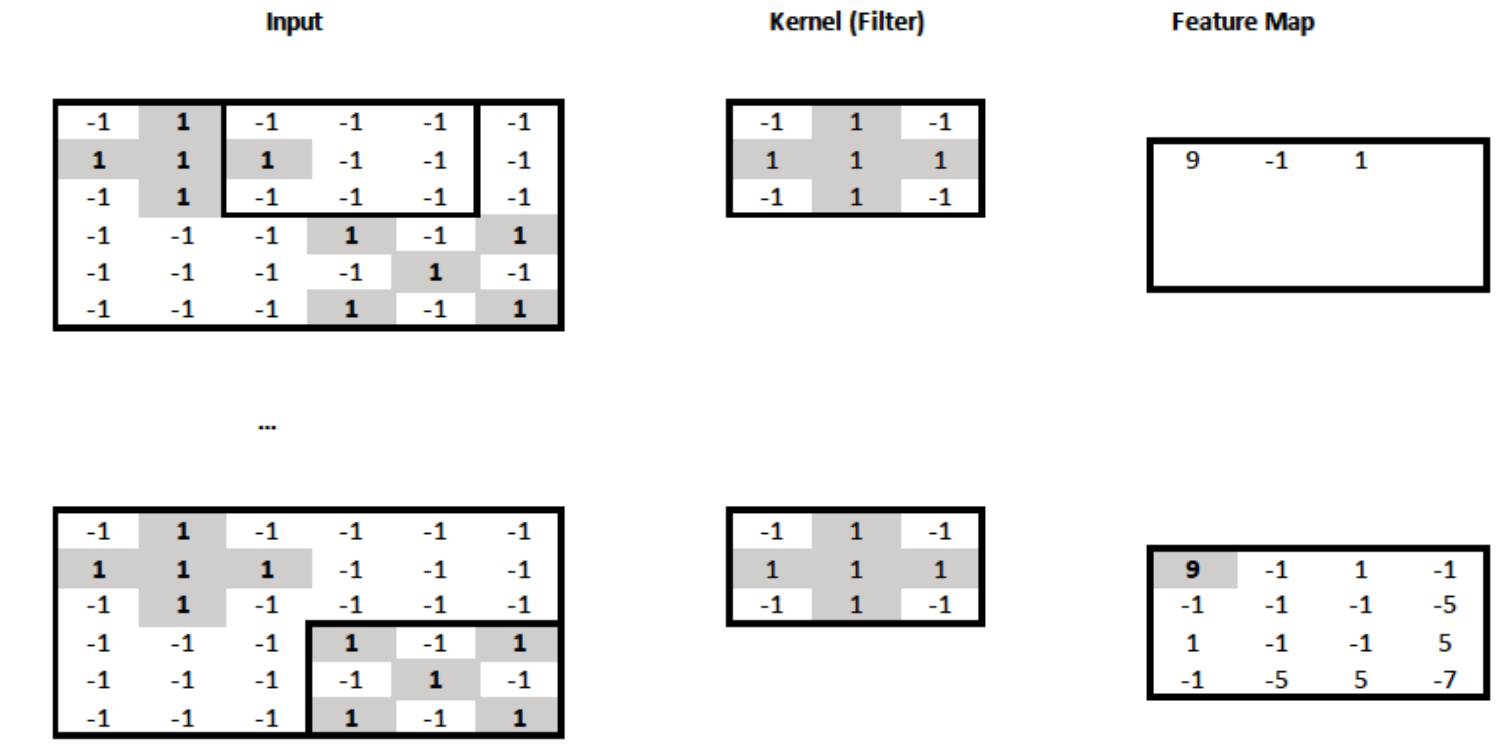

• We can think of the resulting **feature map as a new "image"** that indicates the **position(s) of the cross(es)** in the original image.

No need to have the crosses at particular parts of the image.

• The new "image" is **4x4 instead of 6x6**, because the **kernel could not slide outside the boundaries** of the original image.

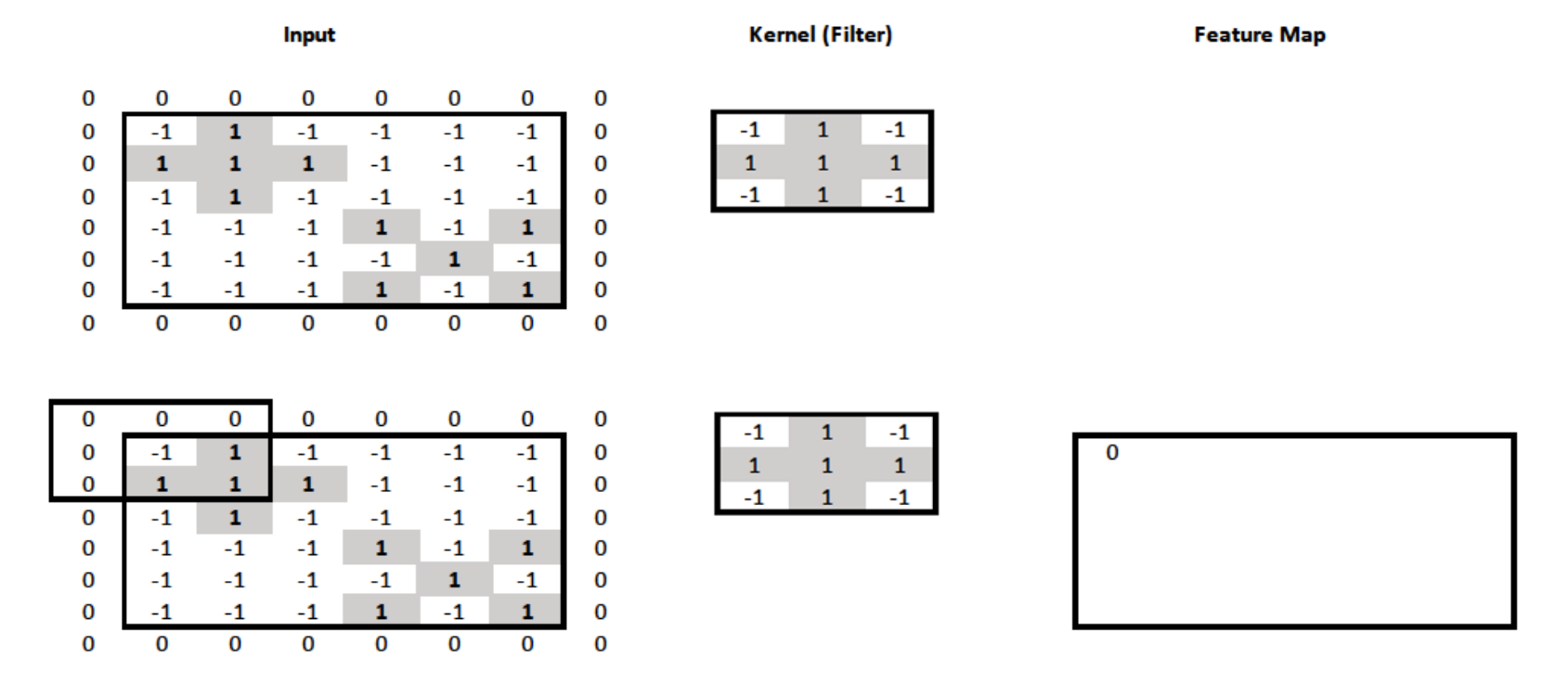

- We can **pad** the surrounding of the image with zeros, to allow the kernel to slide outside the image boundaries.
- We can now obtain a **feature map** with the **same resolution as the input** image (6x6).

#### Input

**Kernel (Filter)** 

**Feature Map** 

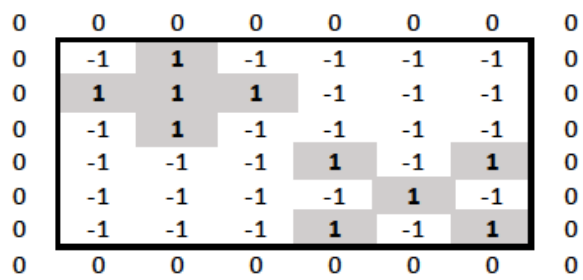

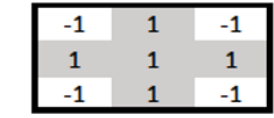

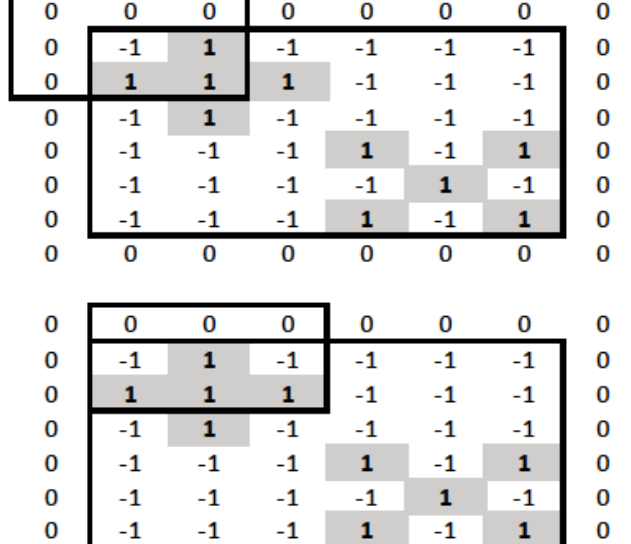

 $\overline{0}$ 

 $\mathbf 0$ 

 $\bf{0}$ 

 $\bf{0}$ 

0

 $\bf{0}$ 

 $\bf{0}$ 

 $\bf{0}$ 

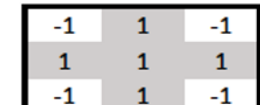

 $\mathbf{1}$ 

 $\mathbf{1}$ 

 $-1$ 

 $\mathbf 1$ 

 $-1$ 

 $-1$ 

 $\mathbf 1$ 

 $-1$ 

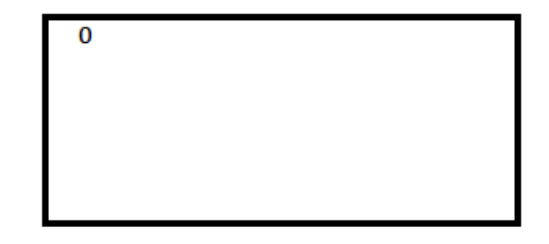

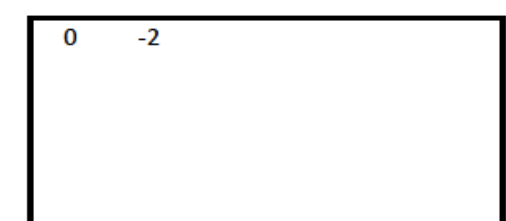

#### Input

**Kernel (Filter)** 

**Feature Map** 

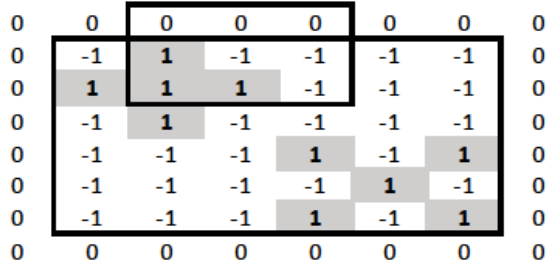

...

 $\bf{0}$ 

 $-1$ 

 $\mathbf{1}$ 

 $-1$ 

 $-1$ 

 $-1$ 

 $-1$ 

 $\bf{0}$ 

 $\bf{0}$ 

 $\bf{0}$ 

 $-1$ 

 $\mathbf{-1}$ 

 $-1$ 

 $\mathbf 1$ 

 $-1$ 

 $\mathbf{1}$ 

 $\mathbf{0}$ 

 $\bf{0}$ 

 $-1$ 

 $-1$ 

 $-1$ 

 $\mathbf{-1}$ 

 $\mathbf{1}$ 

 $-1$ 

 $\mathbf{0}$ 

 $\bf{0}$ 

 $\bf{0}$ 

 $-1$ 

 $-1$ 

 $\mathbf{-1}$ 

 $\mathbf{1}$ 

 $-1$ 

 $\mathbf 1$ 

 $\bf{0}$ 

 $\bf{0}$ 

 $\bf{0}$ 

 $\mathbf 0$ 

 $\bf{0}$ 

 $\bf{0}$ 

 $\bf{0}$ 

 $\bf{0}$ 

 $\bf{0}$ 

 $\bf{0}$ 

 $\bf{0}$ 

 $\bf{0}$ 

 $\bf{0}$ 

 $\bf{0}$ 

 $\bf{0}$ 

 $\overline{0}$ 

 $\bf{0}$ 

 $\bf{0}$ 

 $\mathbf{0}$ 

 $\bf{0}$  $\bf{0}$  $\bf{0}$  $\bf{0}$  $\bf{0}$  $\bf{0}$  $\bf{0}$  $\bf{0}$  0

 $-1$ 

 ${\bf 1}$ 

 $-1$ 

 $-1$ 

 $-1$ 

 $-1$ 

 $\overline{0}$ 

0

 $\bf{0}$ 

 $\mathbf{1}$ 

 $\mathbf{1}$ 

 $\mathbf{1}$ 

 $-1$ 

 $-1$ 

 $-1$ 

 $\mathbf{0}$ 

 $\bf{0}$ 

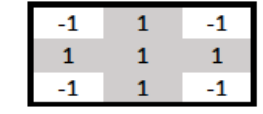

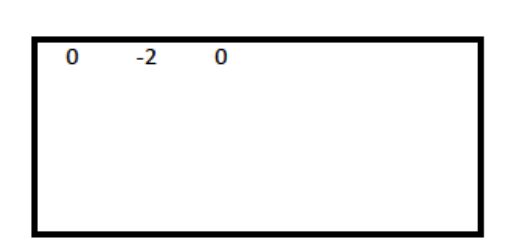

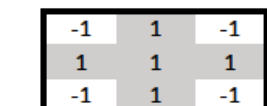

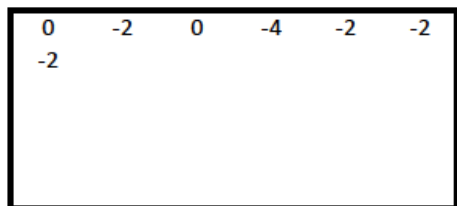

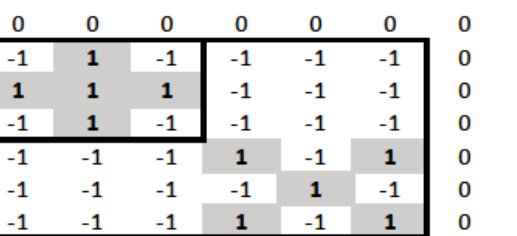

 $\bf{0}$ 

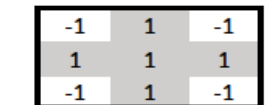

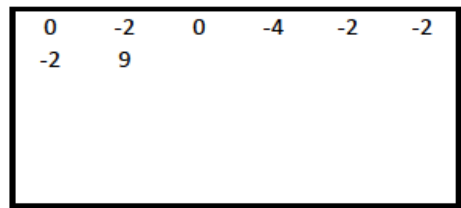

#### Input

**Kernel (Filter)** 

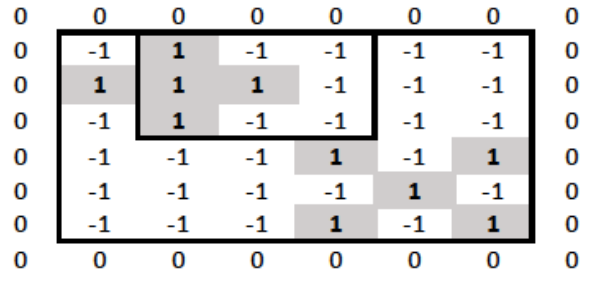

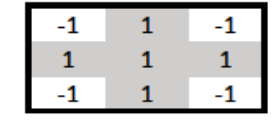

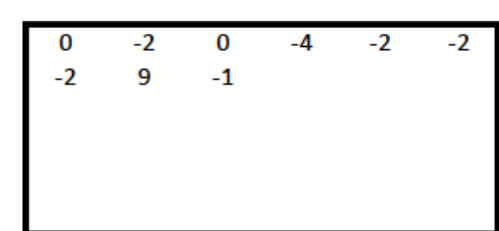

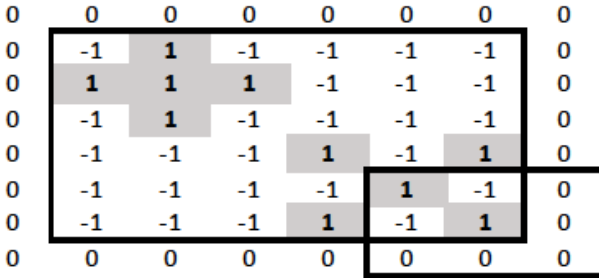

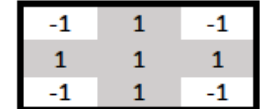

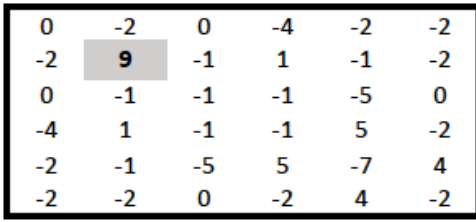

- *X*: entire input image. *F*: feature map.
- **W: kernel**, but with rows and columns numbered −1, 0, 1.
- **Feature map values**:  $F_{i,j} = \sum_{k=-1}^{1} \sum_{l=-1}^{1} W_{k,l} X_{i+k,j+l}$
- In practice:  $F_{i,j} = f(\sum_{k=-1}^{1} \sum_{l=-1}^{1} W_{k,l} X_{i+k,j+l} + b)$

# Convolution or cross-correlation?

- Cross-correlation:  $F_{i,j} = \sum_{k=-\infty}^{+\infty} \sum_{l=-\infty}^{+\infty} W_{k,l} X_{i+k,j+l}$ Optional study
- Convolution:  $F_{i,j} = \sum_{k=-\infty}^{+\infty} \sum_{l=-\infty}^{+\infty} W_{k,l} X_{i-k,j-l} = W*X$
- We are **actually computing cross-correlations**, not convolutions.
	- o The **cross-correlations** we compute are **equal to convolutions with the kernel (or the image) flipped** both vertically and horizontally.
		- o Convolution is like cross-correlation, but flips one of the two signals. We don't flip the kernel inside the *cross-correlation*, which is equivalent to giving the kernel already flipped to the *convolution*; the convolution will flip the kernel once more, ending up using the kernel without flipping.
	- o So we actually compute **convolutions with flipped kernels** or **crosscorrelations with the original kernels**.
	- o The **example kernels were symmetric**, so no difference.
	- o **In CNNs** (Convolutional Neural Networks), the **kernels are learned**, so **we don't care** if they are flipped in the "convolutions" we compute.
	- o So we usually say **CNNs "compute convolutions"**, though we actually use the formulae of cross-correlations.

## Two kernels

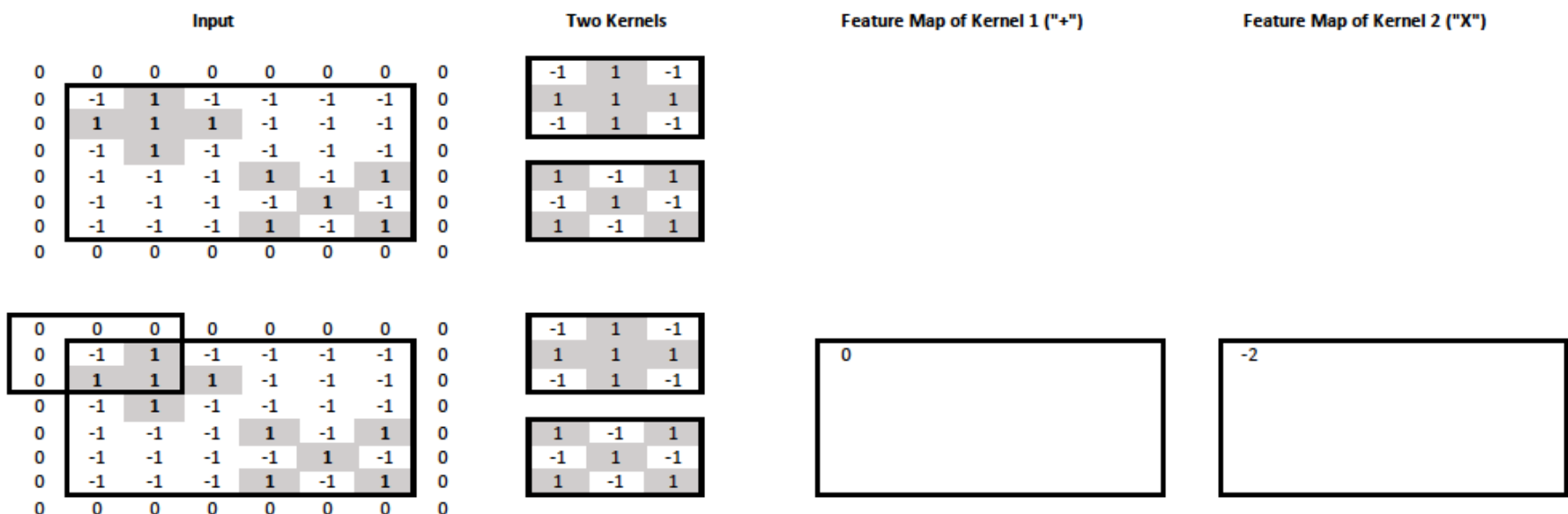

- We now want to **check the input image for crosses and "X"s**.
- We use **two kernels**, one for crosses, one for "X"s.

## Two kernels

0

0

0

0

 $\bf{0}$ 

 $\bf{0}$ 

0

 $\mathbf 0$ 

0

 $\bf{0}$ 

 $\mathbf 0$ 

 $\overline{\mathbf{0}}$ 

0

0

0

 $\bf{0}$ 

 $\mathbf 0$ 

 $\mathbf 0$ 

 $\mathbf 0$ 

 $\mathbf 0$ 

 $\mathbf 0$ 

0

0

 $\bf{0}$ 

 $\bf{0}$ 

0

 $\mathbf 0$ 

 $\mathbf 0$ 

 $\bf{0}$ 

0

0

0

0

 $-1$ 

 $\mathbf 1$ 

 $-1$ 

 $-1$ 

 $^{\rm -1}$ 

 $-1$ 

 $\overline{\mathbf{0}}$ 

 $\mathbf 0$ 

 $-1$ 

 $\mathbf 1$ 

 $-1$ 

 $-1$ 

 $-1$ 

 $-1$ 

0

 $\overline{0}$ 

 $-1$ 

 $\mathbf{1}$ 

 $-1$ 

 $-1$ 

 $-1$ 

 $-1$ 

 $\overline{0}$ 

 $\mathbf{0}$ 

 $-1$ 

 $\mathbf{1}$ 

 $-1$ 

 $-1$ 

 $-1$ 

 $-1$ 

0

0

 $\overline{1}$ 

 $\mathbf 1$ 

 $\mathbf 1$ 

 $-1$ 

 $^{\rm -1}$ 

 $-1$ 

 $\overline{\mathbf{0}}$ 

 $\mathbf{0}$ 

 $\overline{1}$ 

 $\mathbf 1$ 

 $\blacksquare$ 

 $-1$ 

 $-1$ 

 $-1$ 

 $\overline{0}$ 

 $\overline{0}$ 

 $\overline{1}$ 

 $\mathbf{1}$ 

 $\overline{1}$ 

 $-1$ 

 $-1$ 

 $-1$ 

 $\overline{\mathbf{0}}$ 

 $\overline{0}$ 

 $\overline{1}$ 

 $\mathbf{1}$ 

 $\overline{1}$ 

 $-1$ 

 $-1$ 

 $-1$ 

0

0

 $\cdot 1$ 

 $\mathbf 1$ 

 $-1$ 

 $-1$ 

 $-1$ 

 $-1$  $\overline{\mathbf{0}}$ 

 $\bf{0}$ 

 $-1$ 

 $\mathbf 1$ 

 $-1$ 

 $-1$ 

 $-1$ 

 $-1$ 

 $\overline{0}$ 

 $\overline{\mathbf{0}}$ 

 $\mathbf{1}$ 

 $\overline{0}$ 

0

 $\overline{1}$ 

0

0

 $\bf{0}$ 

0

0

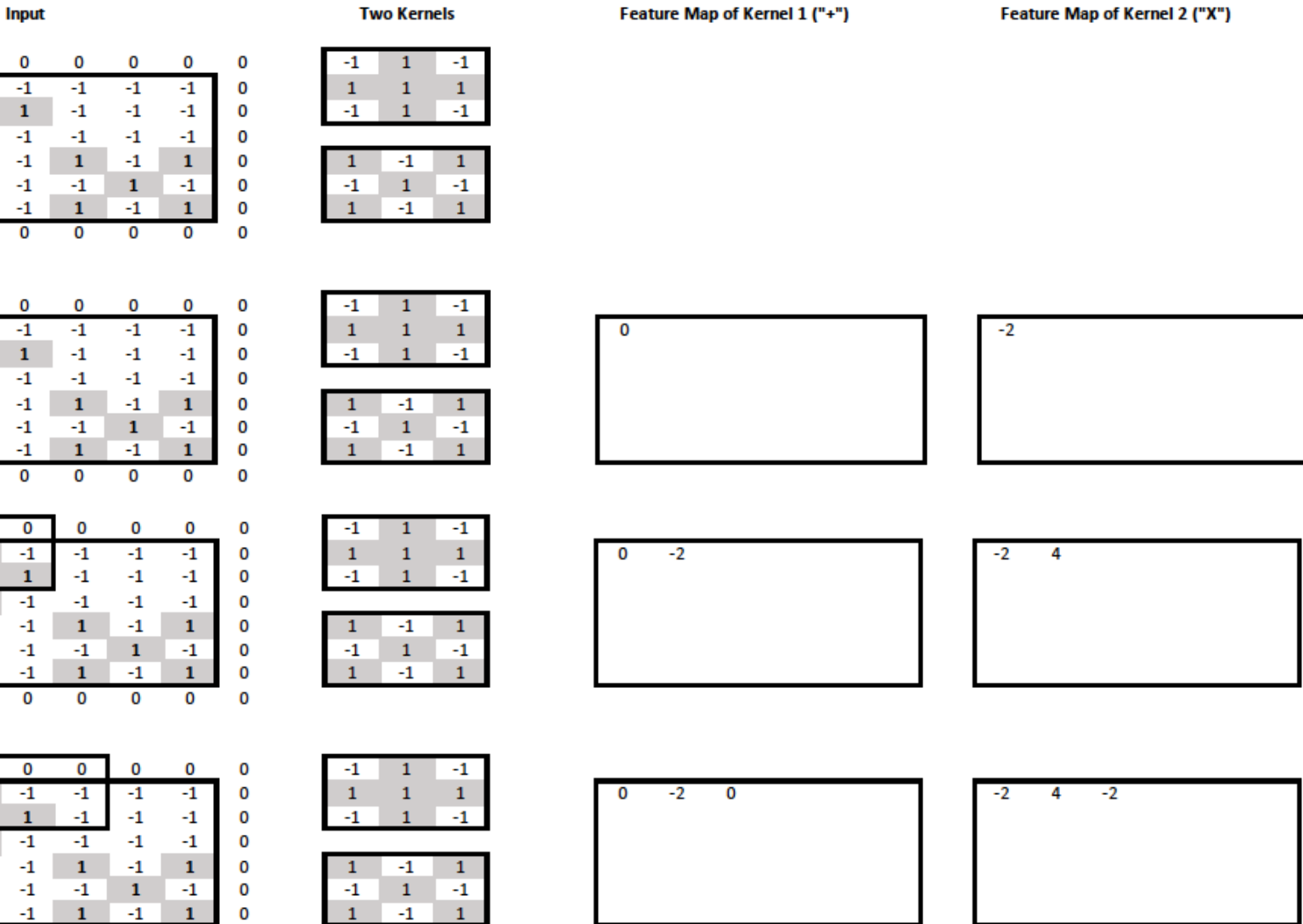

#### Two kernels We can **think of the two feature maps as two "channels" of**  the new image, one for  $H$ <sup>++"</sup> info, one for  $H$ <sup>\*</sup>X<sup>\*</sup> info.

 $-2$ 

**Input** 

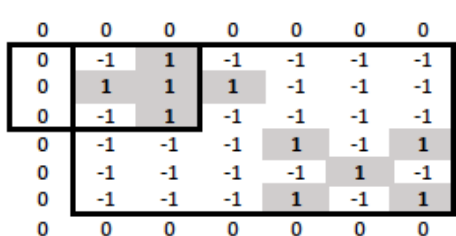

0

 $-1$ 

 $\mathbf{1}$ 

 $-1$ 

 $-1$ 

 $-1$ 

 $-1$ 

 $\overline{0}$ 

0

-1

 $-1$ 

 $^{\text{-}1}$ 

 $\mathbf{1}$ 

 $-1$ 

 $\mathbf{1}$ 

 $\overline{0}$ 

0

 $-1$ 

 $-1$ 

 $\mathbf{-1}$ 

 $\mathbf{-1}$ 

 $\mathbf 1$ 

 $-1$ 

 $\overline{0}$ 

0

 $\overline{1}$ 

 $\mathbf{1}$ 

 $\mathbf 1$ 

 $-1$ 

 $-1$ 

 $-1$ 

 $\overline{0}$ 

0

0

0

0

0

0

0

 $\Omega$ 

0

0

0

0  $\mathbf 0$ 

0

0

 $\mathbf 0$ 

0

 $-1$ 

 $\mathbf 1$  $\overline{4}$ 

 $-1$ 

 $-1$ 

 $-1$ 

 $\overline{0}$ 

 $-1$ 

 $-1$ 

 $\overline{\mathbf{0}}$ 

 $-1$ 

-1

 $\overline{0}$ 

 $-1$ 

 $\mathbf{1}$ 

 $-1$  $-1$ 

 $-1$ 

 $-1$ 

 $\overline{0}$ 

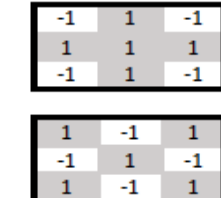

 $\mathbf{1}$ 

 $\mathbf{1}$ 

 $-1$ 

 $\mathbf{1}$ 

 $-1$ 

 $-1$ 

 $\mathbf{1}$ 

 $-1$ 

 $\mathbf{1}$ 

 $-1$ 

 $\mathbf{1}$ 

 $-1$ 

-1

 $\mathbf{1}$ 

 $-1$ 

 $\mathbf{1}$ 

 $-1$ 

0

n 0  $\bf{0}$ 

0

 $\mathbf 0$ 

0

 $\mathbf 0$ 

 $\mathbf 0$ 

0

0

 $\Omega$ 

0

0

 $\mathbf 0$ 

O

0

-1

 $-1$ 

 $^{\rm -1}$ 

 $\mathbf 1$ 

 $-1$ 

 $\mathbf{1}$ 

 $\overline{0}$ 

**Two Kernels** 

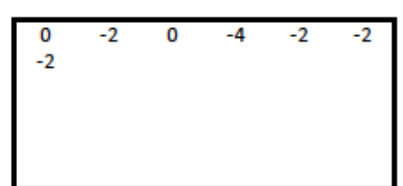

Feature Map of Kernel 1 ("+")

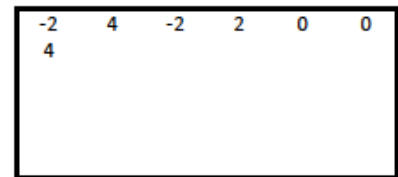

Feature Map of Kernel 2 ("X")

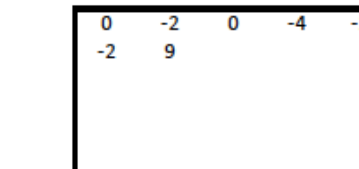

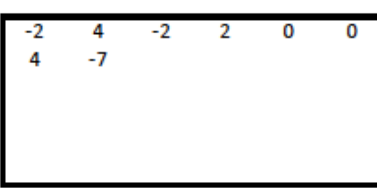

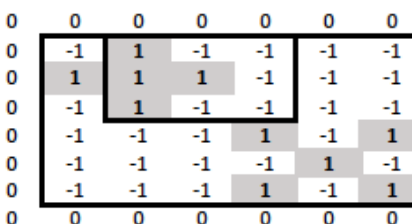

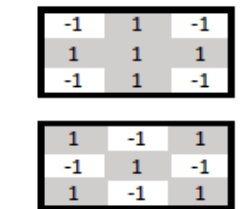

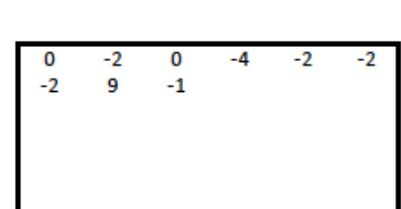

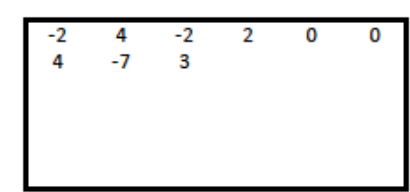

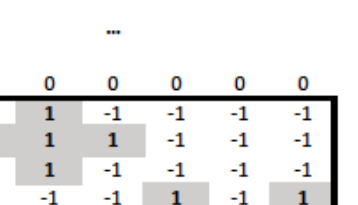

 $-1$ 

 $\mathbf{1}$ 

 $\overline{0}$ 

 $\mathbf{1}$ 

 $-1$ 

 $\overline{0}$ 

 $-1$ 

 $\mathbf{1}$ 

 $\overline{0}$ 

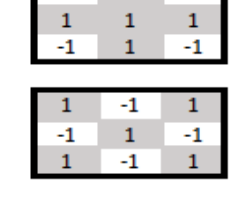

 $-1$   $1$ 

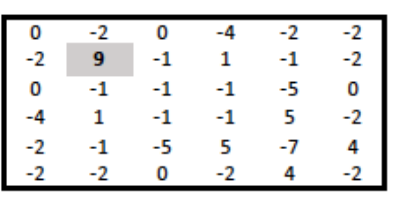

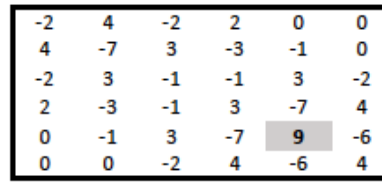

# Two input channels too

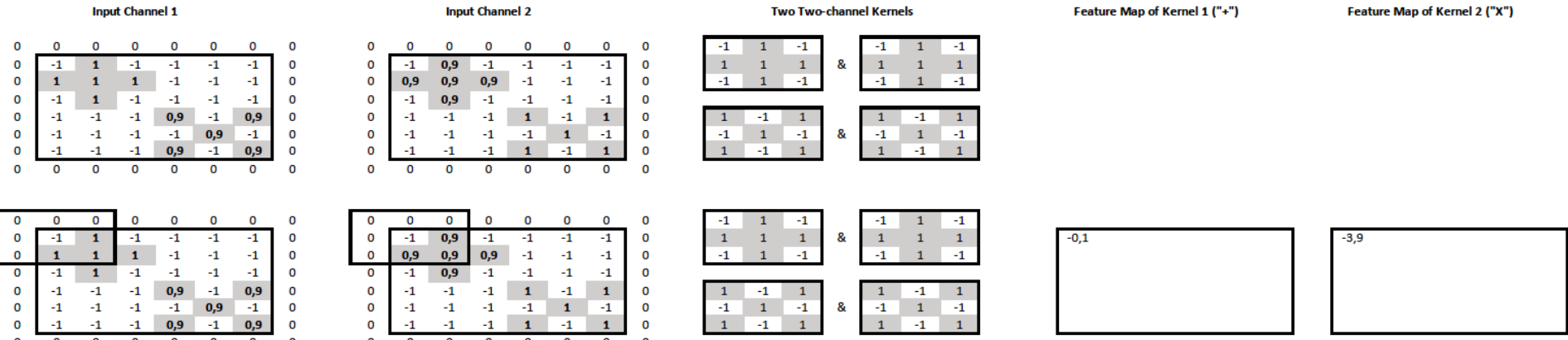

• The **input image** now also has **two channels** (e.g., from grayscale and depth cameras). **Each kernel** now operates on **both input channels**.

o It has **two slices**, one per input channel  $(c = 1, c = 2)$ .

- We have **two kernels**, so the **output** also has **two channels**.
- At the output feature map of kernel  $W^{(m)}$ , the value at cell  $(i, j)$  is:

$$
F_{i,j,m} = \sum_{k=-1}^{1} \sum_{l=-1}^{1} \sum_{c=1}^{2} W_{k,l,c}^{(m)} X_{i+k,j+l,c}
$$

In practice, we would also have an activation function and bias term.

# Two input channels too

 $\pmb{0}$  $\pmb{0}$  $\pmb{0}$ 0 O O O O

 $\mathbf 0$ O 0 O O O O  $\mathbf 0$ 

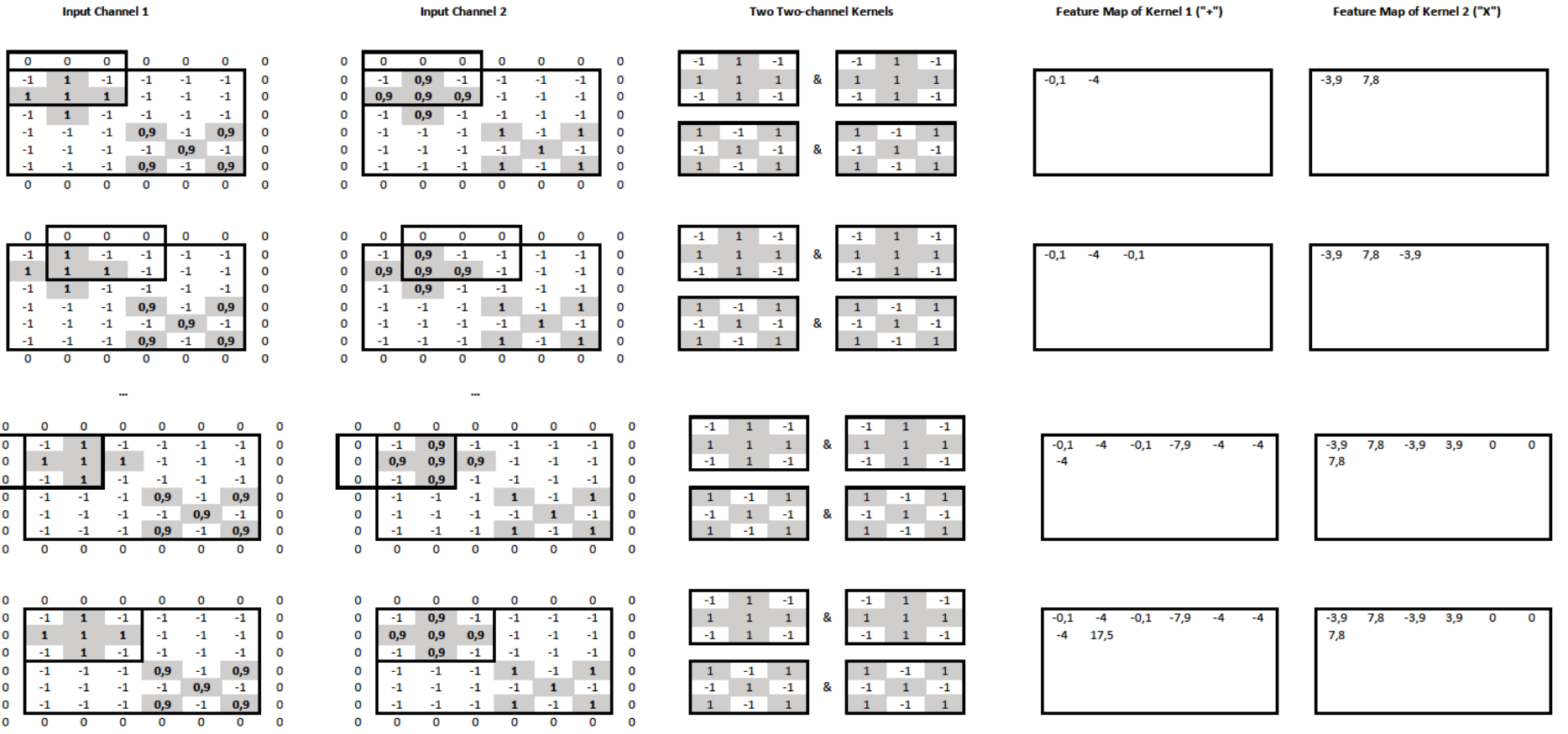

# Two input channels too

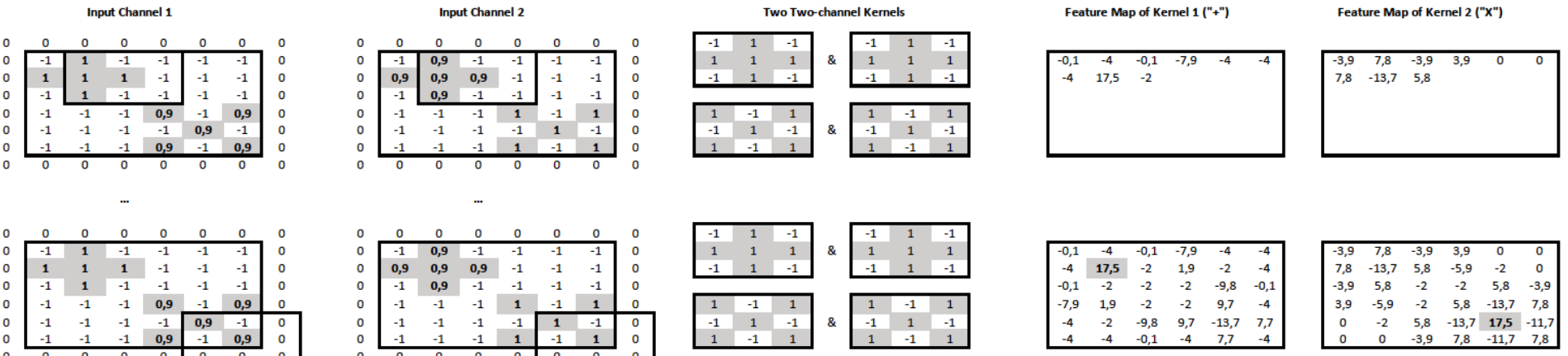

- We now have a mechanism, a "**convolutional layer**", that maps an **input image of any number of channels** to a new **output "image" of any number of channels** (feature maps).
	- o The **kernels** will have **as many slices as the input channels**.
	- o The **number of kernels** will be **equal to the number of output channels**.
- We can **stack** multiple **convolutional layers**.
	- o Each one will operate on the "image" produced by the previous layer.
	- o **All kernels** will be randomly initialized and **learned via backpropagation**.

Max-pooling

#### Feature Map of Kernel 1 ("+")

Feature Map of Kernel 2 ("X")

Max-Pooling (2,2) with Stride (2,2)

| $-0,1$ | $-4$ | $-0,1$ | $-7,9$ | -4      | -4     | $-3,9$ | 7,8     | $-3,9$ | 3,9     | 0       | 0       | 17,5 |     |      | 7,8 |     |   |
|--------|------|--------|--------|---------|--------|--------|---------|--------|---------|---------|---------|------|-----|------|-----|-----|---|
| $-4$   | 17,5 | $-2$   | 1,9    | $-2$    | -4     | 7,8    | $-13,7$ | 5,8    | $-5,9$  | $-2$    | 0       |      |     |      |     |     |   |
| $-0,1$ | $-2$ | $-2$   | $-2$   | $-9,8$  | $-0,1$ | $-3,9$ | 5,8     | $-2$   | $-2$    | 5,8     | $-3,9$  |      |     |      |     |     |   |
| $-7,9$ | 1,9  | $-2$   | $-2$   | 9,7     | -4     | 3,9    | $-5,9$  | $-2$   | 5,8     | $-13,7$ | 7,8     |      |     |      |     |     |   |
| $-4$   | $-2$ | $-9,8$ | 9,7    | $-13,7$ | 7,7    | 0      | $-2$    | 5,8    | $-13,7$ | 17,5    | $-11,7$ |      |     |      |     |     |   |
| $-4$   | $-4$ | $-0,1$ | $-4$   | 7,7     | -4     | 0      | 0       | $-3,9$ | 7,8     | $-11,7$ | 7,8     |      |     |      |     |     |   |
|        |      |        |        |         |        |        |         |        |         |         |         |      |     |      |     |     |   |
|        |      |        |        |         |        |        |         |        |         |         |         |      |     |      |     |     |   |
| $-0,1$ | $-4$ | $-0,1$ | $-7,9$ | -4      | -4     | $-3,9$ | 7,8     | $-3,9$ | 3,9     | 0       | 0       | 17,5 | 1,9 |      | 7,8 | 5,8 |   |
| $-4$   | 17,5 | $-2$   | 1,9    | $-2$    | -4     | 7,8    | $-13,7$ | 5,8    | -5,9    | $-2$    | 0       |      |     |      |     |     |   |
| $-0,1$ | $-2$ | $-2$   | $-2$   | $-9,8$  | $-0,1$ | $-3,9$ | 5,8     | $-2$   | $-2$    | 5,8     | $-3,9$  |      |     |      |     |     |   |
| $-7,9$ | 1,9  | $-2$   | $-2$   | 9,7     | $-4$   | 3,9    | $-5,9$  | $-2$   | 5,8     | $-13,7$ | 7,8     |      |     |      |     |     |   |
| $-4$   | $-2$ | $-9,8$ | 9,7    | $-13,7$ | 7,7    | 0      | $-2$    | 5,8    | $-13,7$ | 17,5    | $-11,7$ |      |     |      |     |     |   |
| $-4$   | -4   | $-0,1$ | $-4$   | 7,7     | -4     | 0      | 0       | $-3,9$ | 7,8     | $-11,7$ | 7,8     |      |     |      |     |     |   |
|        |      |        |        |         |        |        |         |        |         |         |         |      |     |      |     |     |   |
|        |      |        |        |         |        |        |         |        |         |         |         |      |     |      |     |     |   |
| $-0,1$ | -4   | $-0,1$ | $-7,9$ | -4      | -4     | $-3,9$ | 7,8     | $-3,9$ | 3,9     | 0       | 0       | 17,5 | 1,9 | $-2$ | 7,8 | 5,8 | 0 |
| $-4$   | 17,5 | $-2$   | 1,9    | $-2$    | -4     | 7,8    | $-13,7$ | 5,8    | $-5,9$  | $-2$    | 0       |      |     |      |     |     |   |
| $-0,1$ | $-2$ | $-2$   | $-2$   | $-9,8$  | $-0,1$ | $-3,9$ | 5,8     | $-2$   | $-2$    | 5,8     | $-3,9$  |      |     |      |     |     |   |
| $-7,9$ | 1,9  | $-2$   | $-2$   | 9,7     | -4     | 3,9    | $-5,9$  | $-2$   | 5,8     | $-13,7$ | 7,8     |      |     |      |     |     |   |
| $-4$   | $-2$ | $-9,8$ | 9,7    | $-13,7$ | 7,7    | 0      | $-2$    | 5,8    | $-13,7$ | 17,5    | $-11,7$ |      |     |      |     |     |   |
| $-4$   | $-4$ | $-0.1$ | $-4$   | 7.7     | $-4$   | 0      | 0       | $-3.9$ | 7.8     | $-11.7$ | 7.8     |      |     |      |     |     |   |

- We keep the **max value of each window**, separately from each channel.
- The **stride** determines **how much the window shifts** vertically & horizontally.

# Max-pooling

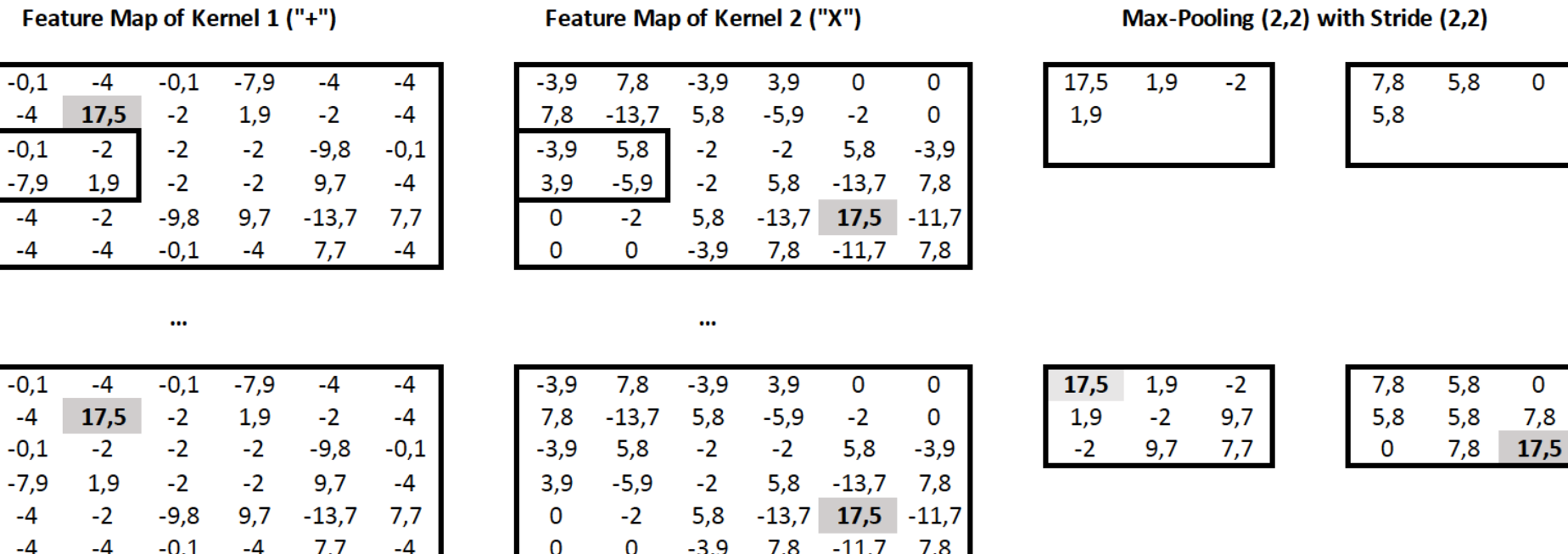

• **Max-pooling** layers are usually placed **between stacked convolutional layers**.

### Stacking convolution, pooling, dense layers

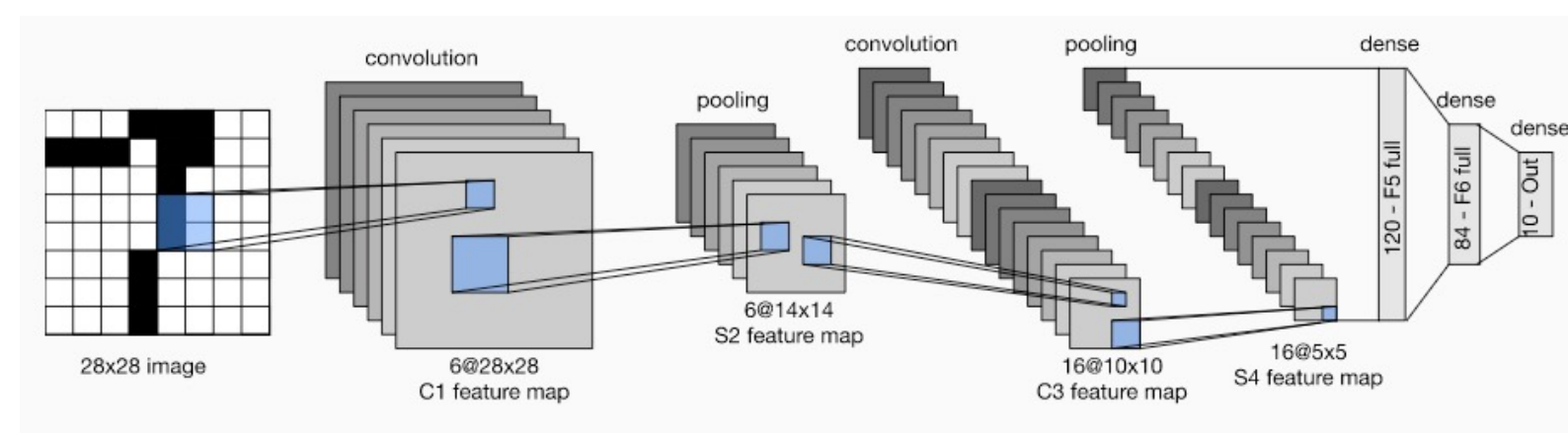

- Max-pooling gradually **reduces the resolution at higher layers**, allowing **use more channels** (for the same total number of trainable parameters/layer).
- It also helps **increase more quickly the receptive field**.

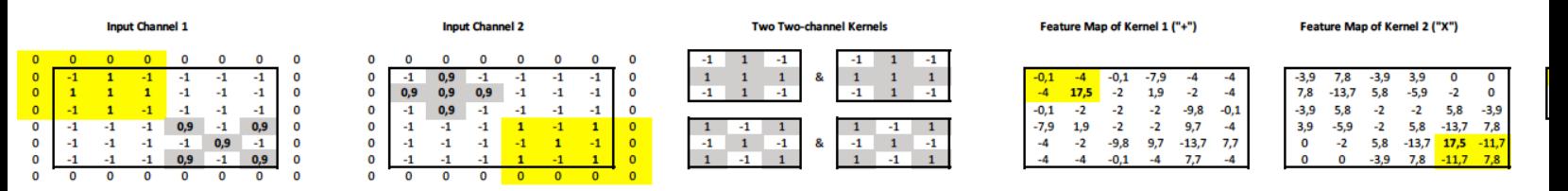

- **Each feature of the max-pooled feature maps** is derived from (is "look at") 4 features of the pre-pooled feature maps, and 16 features of the
- **By stacking** convolution and pooling layers, we can get **features that increasingly aware of larger parts of the input (larger "receptive field**").

### Stacking convolution, pooling, dense lay

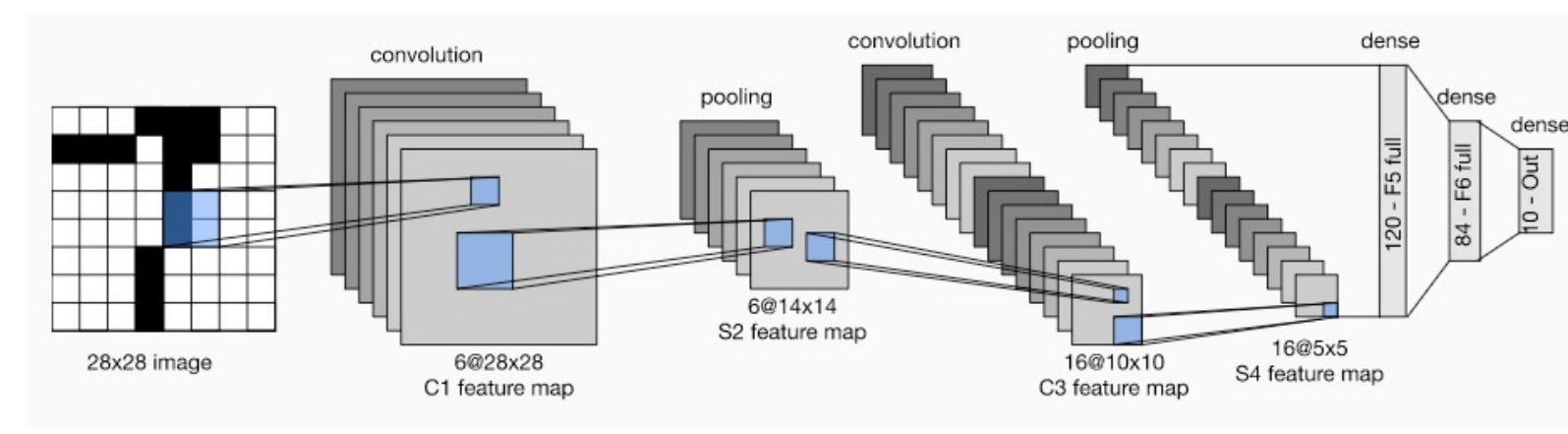

- The features of the top feature maps are concatenated to a single vector **The Step and** *S* **passed to a dense** (fully connected) layer or an MLP (with hidden lay
	- o To **recognize the digit** (0-9) in an image, the dense layer (or output layer MLP) would have 10 neurons with softmax, and we would use cross-en
	- o To output the **coordinates of the eyes** in images (or video frames) of faces, the **dense layer** (or output layer of the MLP) could have 4 neurons (x1, y1, x no activation function, and we could use the **mean squared error** as loss. better, more advanced models can be used...)
	- o The **training examples** would be digit or face **images** (or video frames) a **with the correct responses** (digits or coordinates of the eyes).
- In practice we would also include **dropout** layers and **residuals**.

#### What do the layers learn?

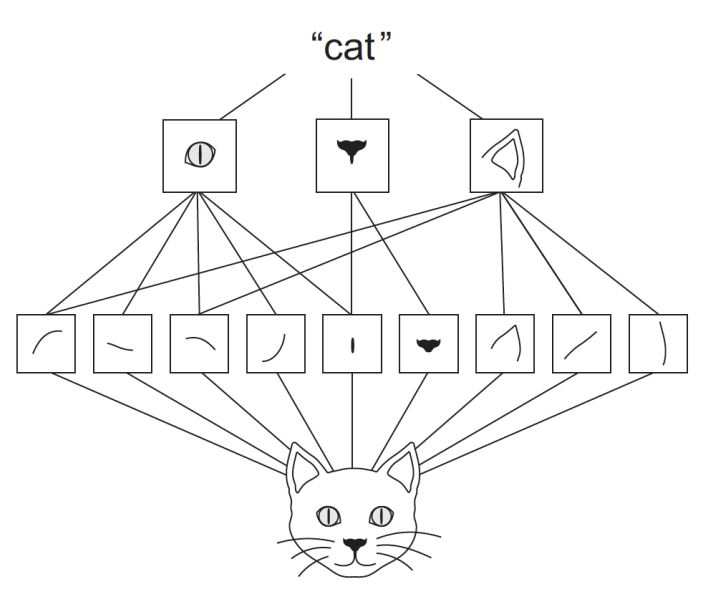

- The kernels of **lower layers** tend to detect **low-level features** (e.g., edges different directions). The kernels of higher layers tend to detect higher**features (e.g., eyes, ears)**.
- **Pre-trained kernels of lower levels** can be useful in many different to Figure from the recommended book "Deep Learning with Python" by F. C Manning Publications, 1<sup>st</sup> edition. Also covers Keras. Optionally consult Chapter 5 (Deep Learning for Computer Vision) for ways to visualize what CNN layers. https://www.manning.com/books/deep-learning-with-python https://www.manning.com/books/deep-learning-with-python-second-edit

### Re-using pretrained layers

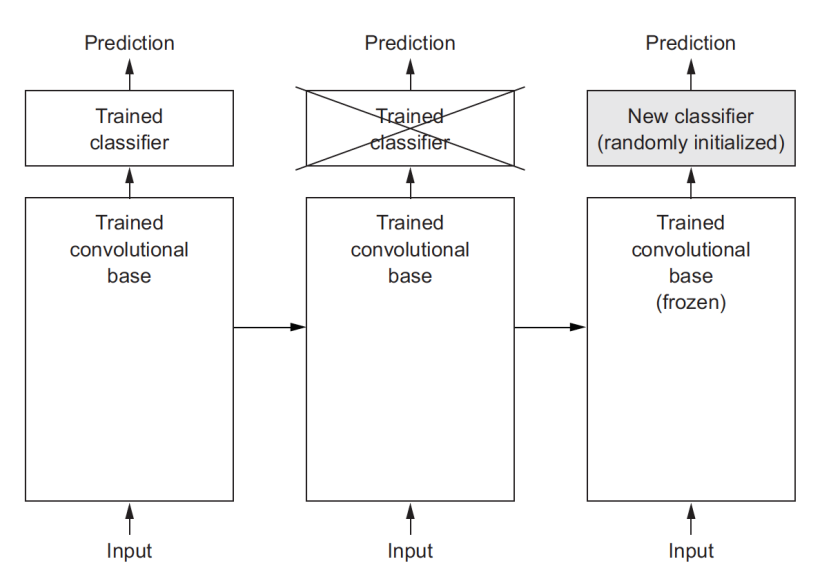

- In [practice, w](https://www.manning.com/books/deep-learning-with-python)e start with a **[CNN pre-trained on a very large dataset](https://www.manning.com/books/deep-learning-with-python-second-edition)**.
	- o Often **ImageNet**, 1.4 million images, 1,000 classes (e.g., dogs, cats).
- We **replace the top layers** with a **task-specific classification/regress** 
	- o We **train the task-specific layer on task-specific data**, keeping the **pre-trained convolutional layers frozen** (no weight updates in the frozen layers).
	- o We may then **gradually unfreeze some of the convolutional layers too** (weight updates in both the task-specific layers and the unfrozen convolutional layers).

Figure from the recommended book "Deep Learning with Python" by F. Chollet, M Publications, 1<sup>st</sup> edition. Also covers Keras. https://www.manning.com/books/deep-le with-python https://www.manning.com/books/deep-learning-with-python-second-e

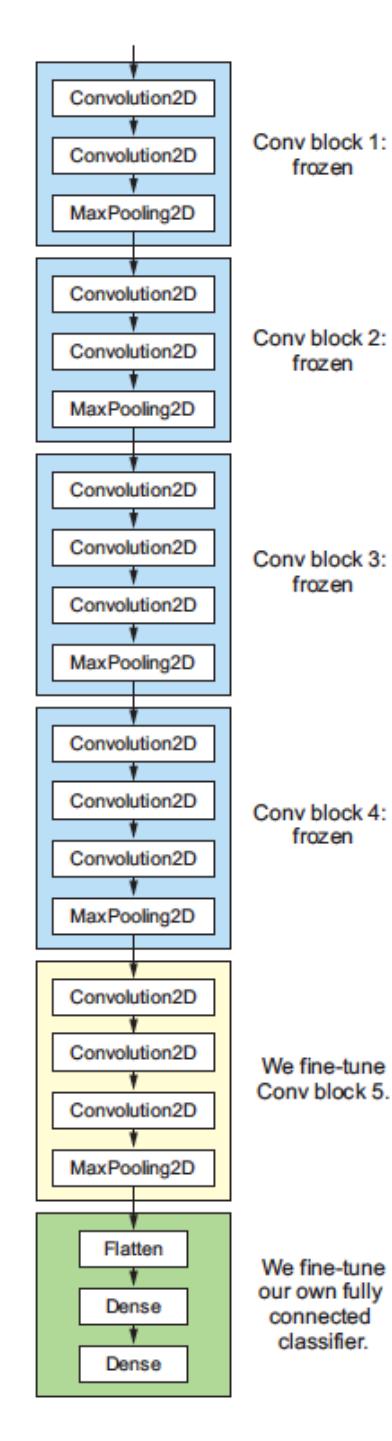

### Re-using pretrained layer

Figure from the recommended book Learning with Python" by F. O Manning Publications, 1<sup>st</sup> edition. A Keras. https://www.manning.com/b learning-with-python https://www.manning.com/book learning-with-python-second- $\epsilon$ 

Figure 5.19 Fine-tuning the last convolutional block of the VGG16 network

#### Data augmentation

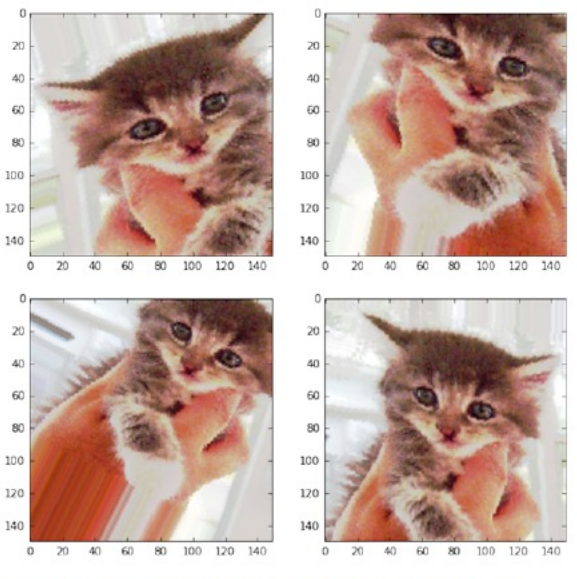

Figure 5.11 Generation of cat pictures via random data augmentation

- We can **increase the number of task-specific training examples** by a artificial training examples.
	- o For example, we can **rotate, squeeze, flip** etc. the task-specific **training** i
	- o **Big improvements** usually.
- How do we do **data augmentation for NLP?**

Figure from the recommended book "Deep Learning with Python" by F. C Manning Publications, 1<sup>st</sup> edition. Also covers data augmentation in Keras. https://www.manning.com/books/deep-learning-with-python https://www.manning.com/books/deep-learning-with-python-second-edit

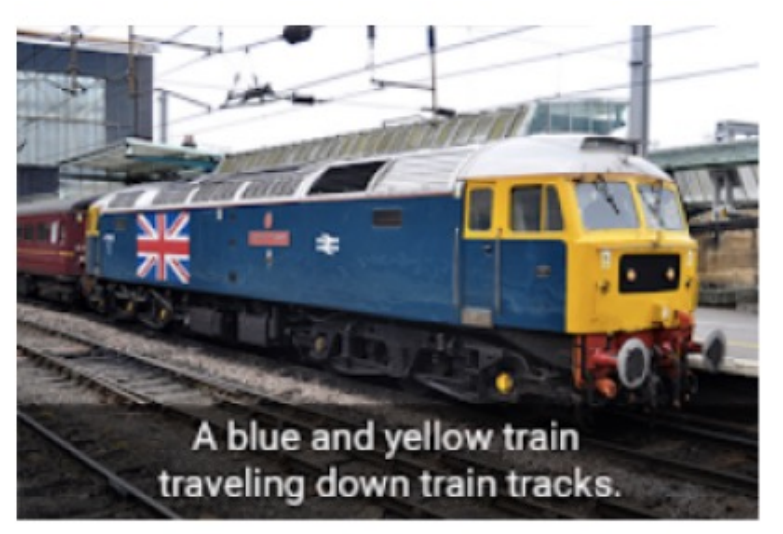

(a) General

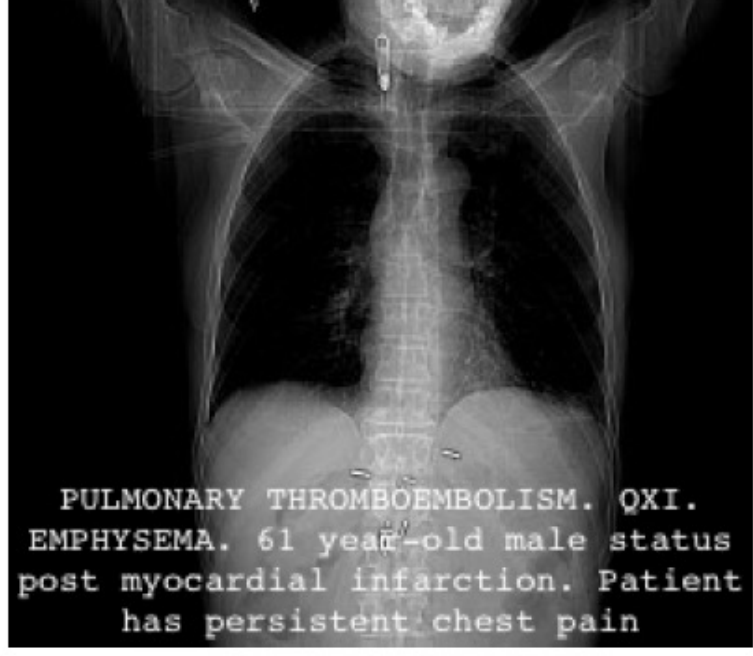

#### (b) Biomedical

# Image caption

Optio

Possible applications:

- Image retrieval via cap
- [Eyesight problems.](https://www.aclweb.org/anthology/W19-1803/)
- Drafting medical reports.

Figure 1: Example of a caption produced b of Vinyals et al. (2017) for a non-biomedica and an example of a PEIR Radiology im associated caption (1b).

From I. Pavlopoulos, V. Kougi Androutsopoulos, "A Survey on Bio Image Captioning". https://www.aclweb.org/anthology/W

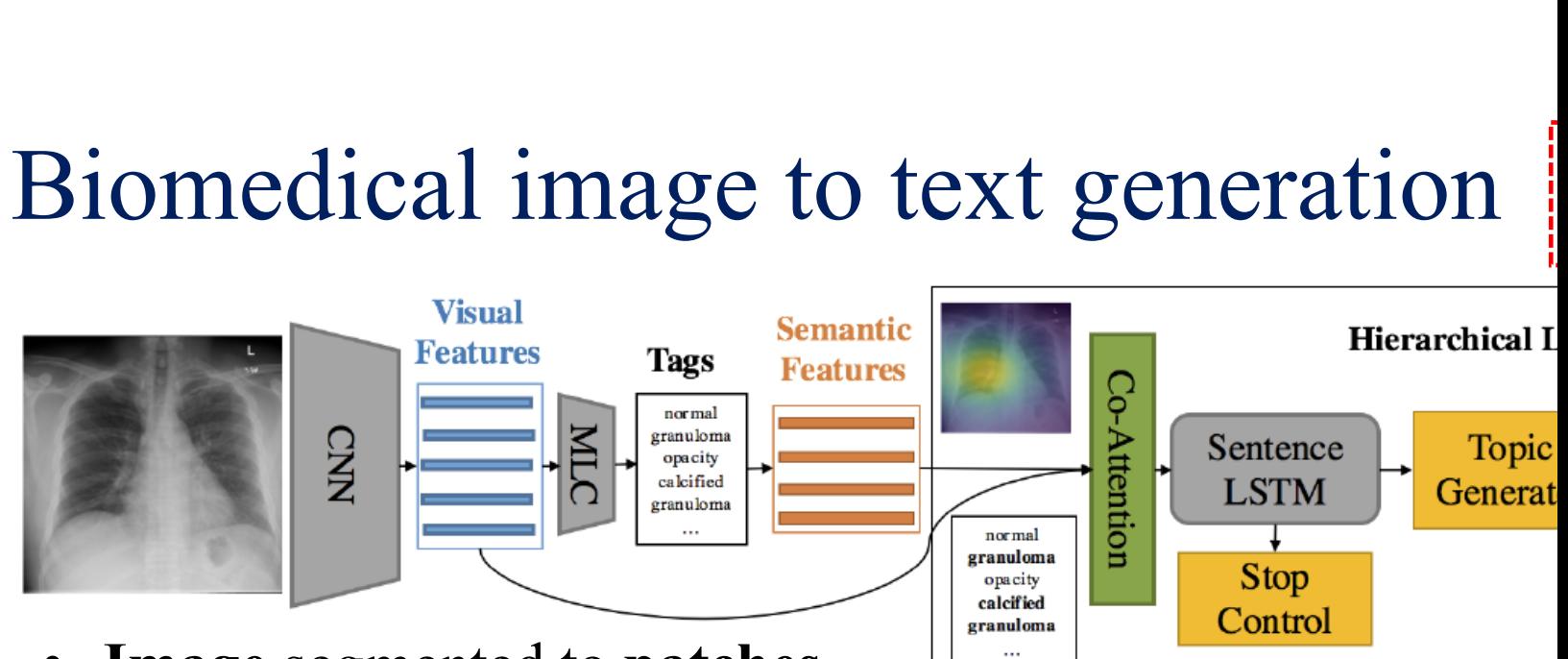

- **Image** segmented to **patches**.
- CNN converts each patch to a vector, producing "visual f
- **MLP** ("MLC") predicts tags [\(classes\) given the visu](http://www.aclweb.org/anthology/P18-1240)al features.
- The word embeddings of the tags are "semantic features".
- **Sentence-level LSTM** produces sentence embeddings ("to
	- o A **stop control** (classifier) decides when to **stop producing**.
	- At each time-step, attention over visual and semantic features.
- B. Jing, P. Xie, E.P. Xing, "On the Automatic Generation of Medical Imaging R For each sentence embedding, word-level LSTM produce
	- ACL 2018 (http://www.aclweb.org/anthology/P18-1240).

2

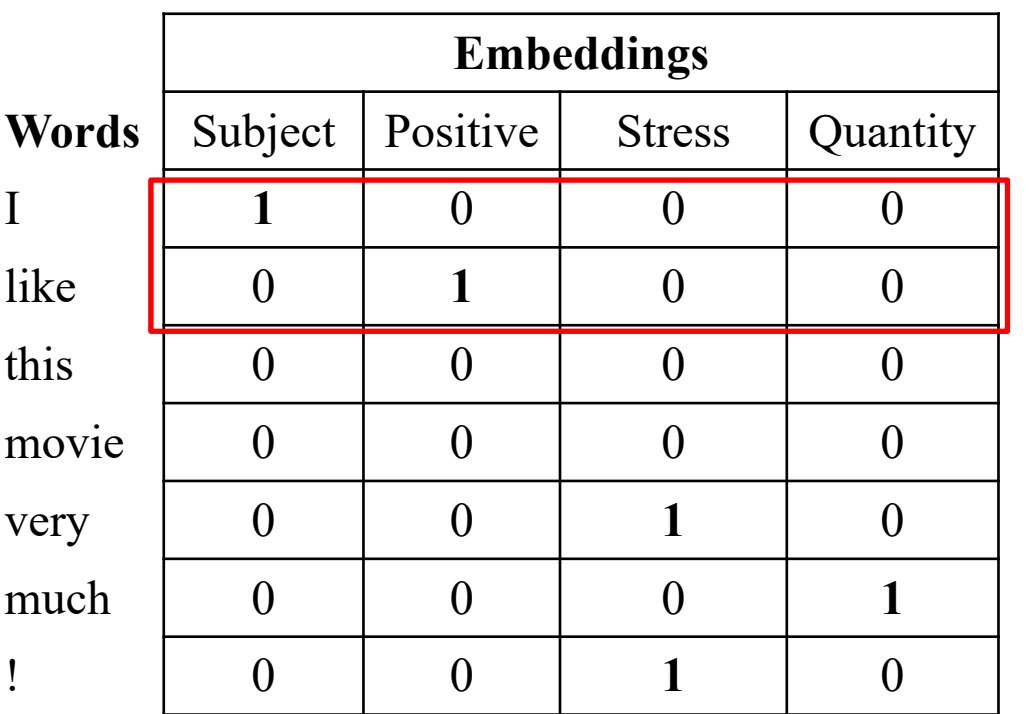

Let's **pretend** that we know what the **dimensions** of the word **embeddings represent**, and that the dimensions are **binary**.

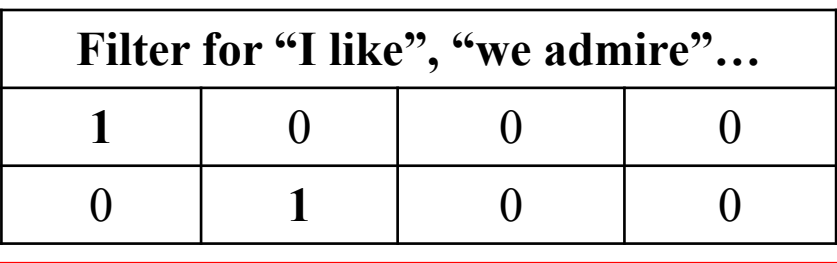

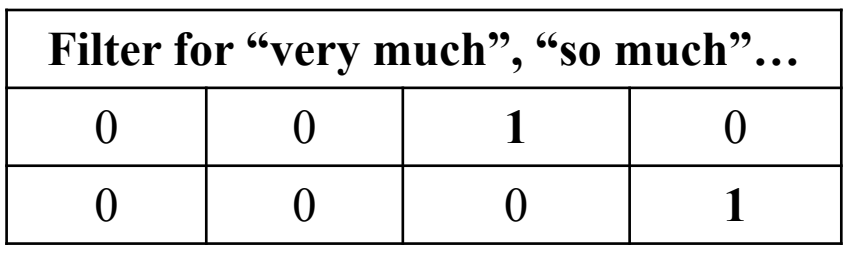

0

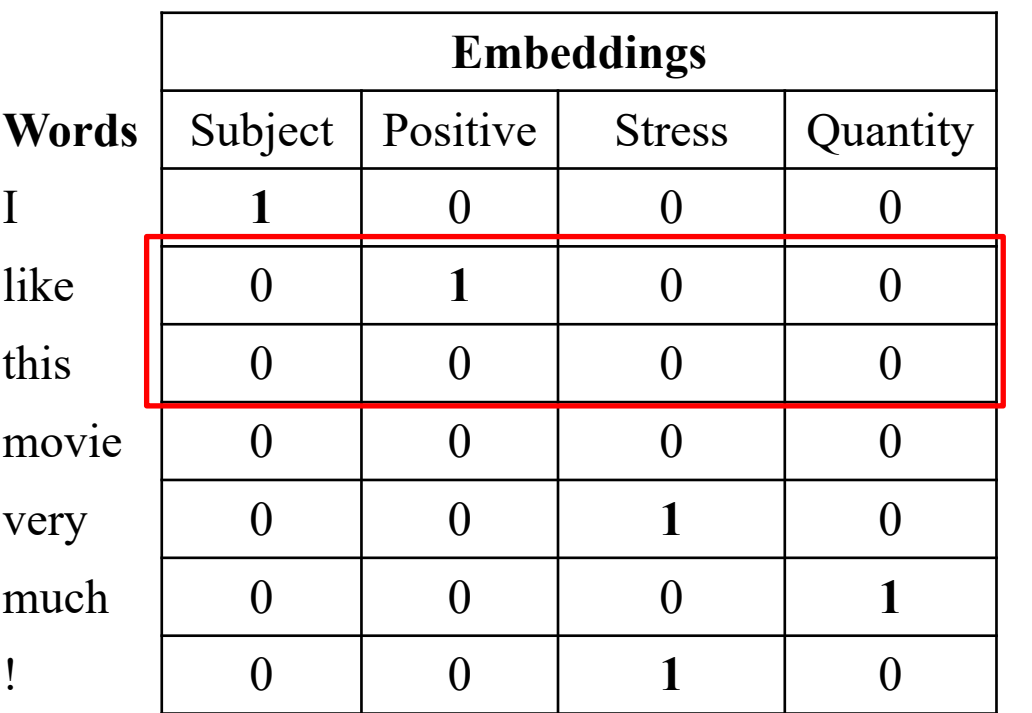

Let's **pretend** that we know what the **dimensions** of the word **embeddings represent**, and that the dimensions are **binary**.

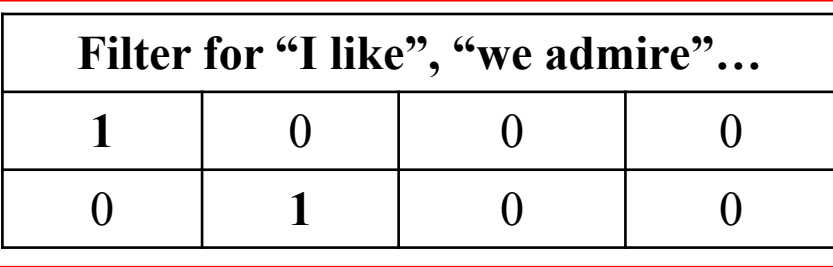

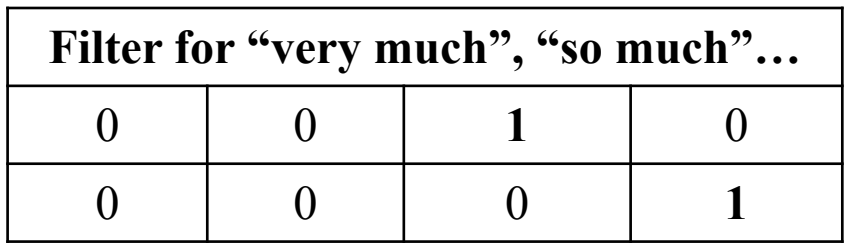

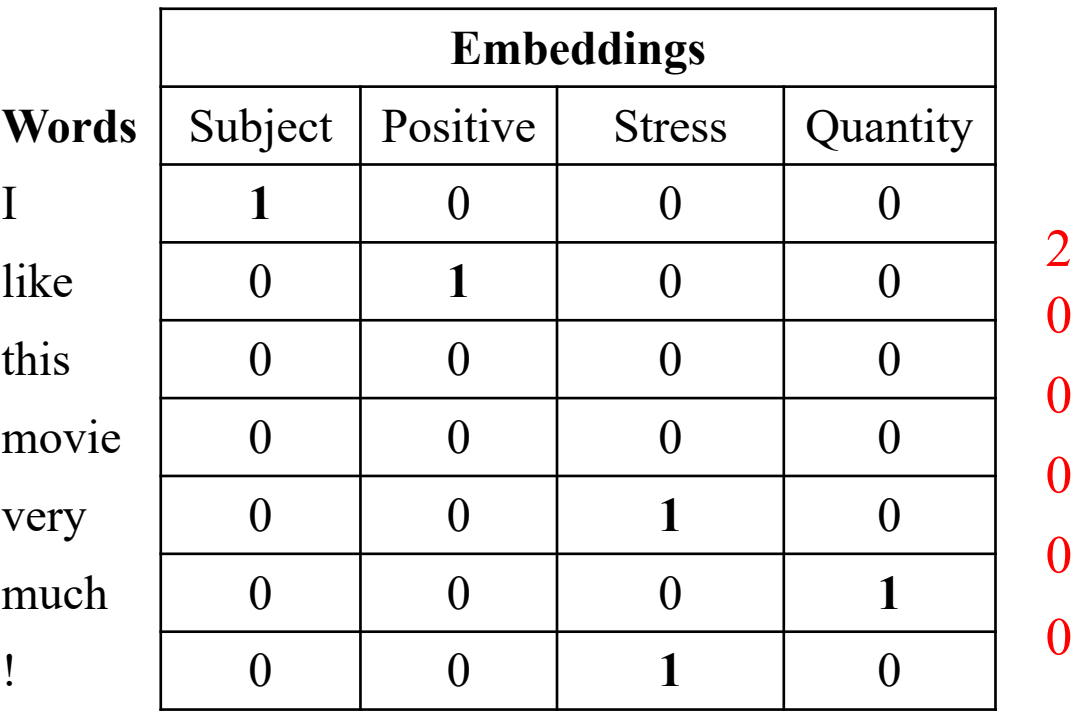

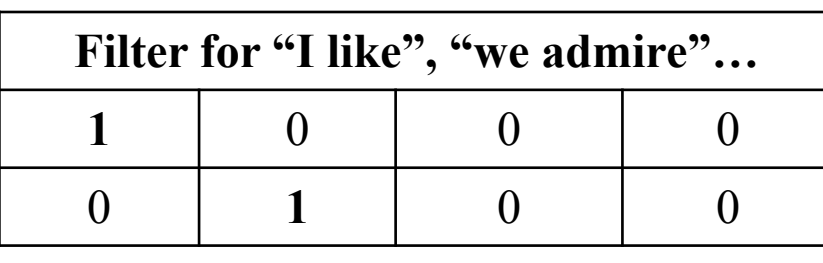

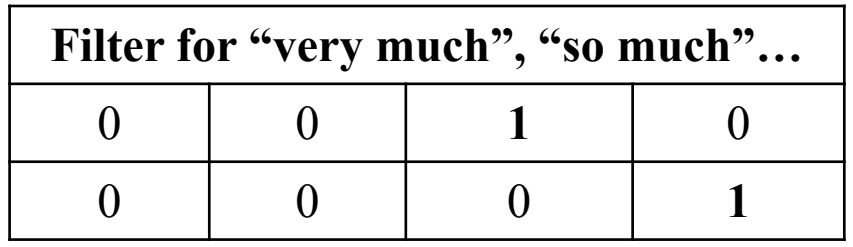

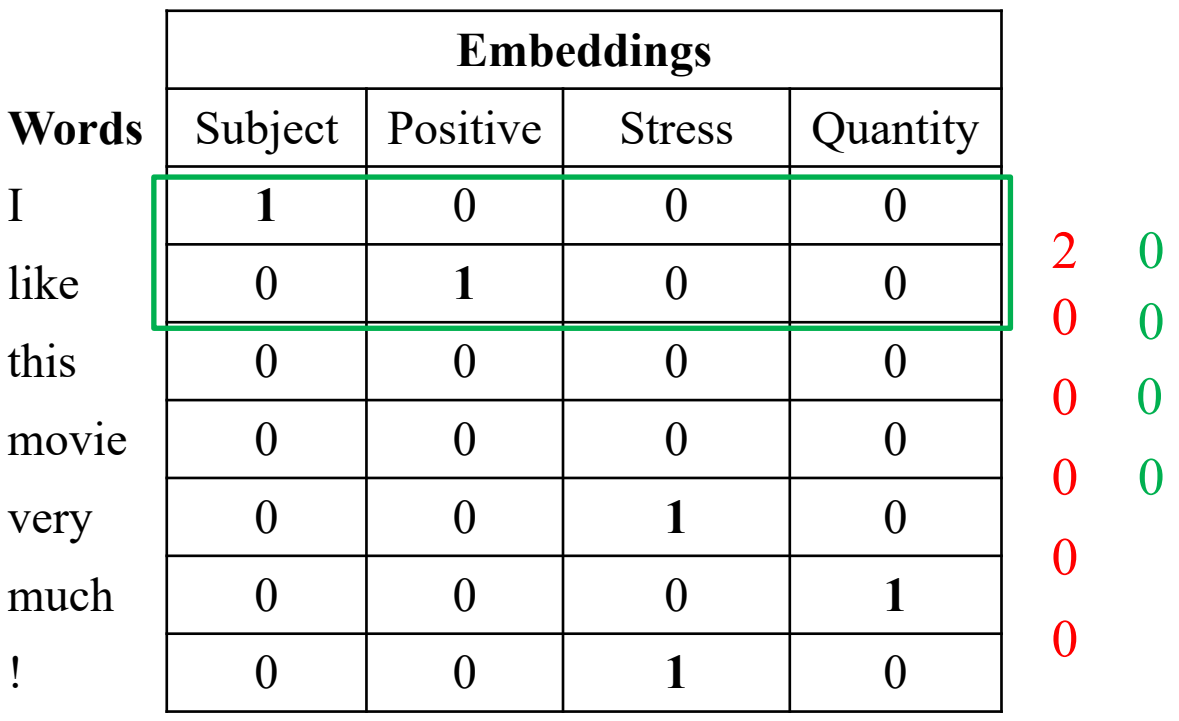

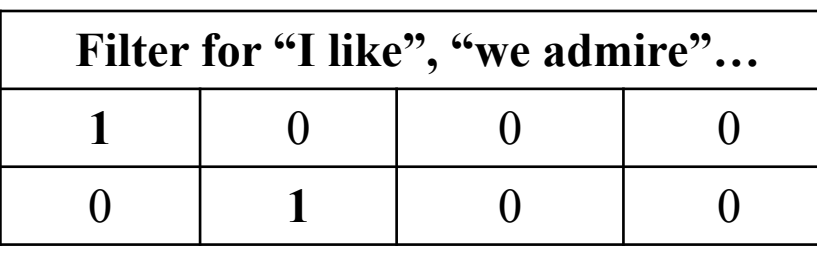

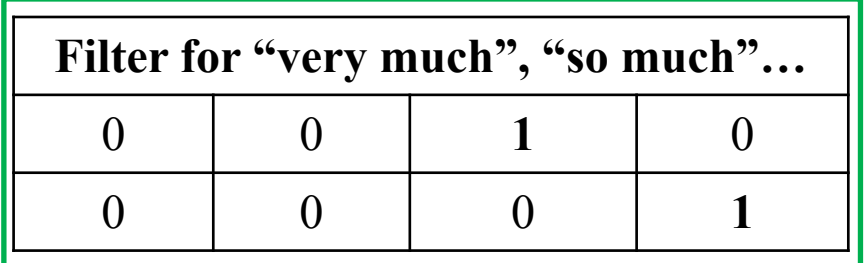

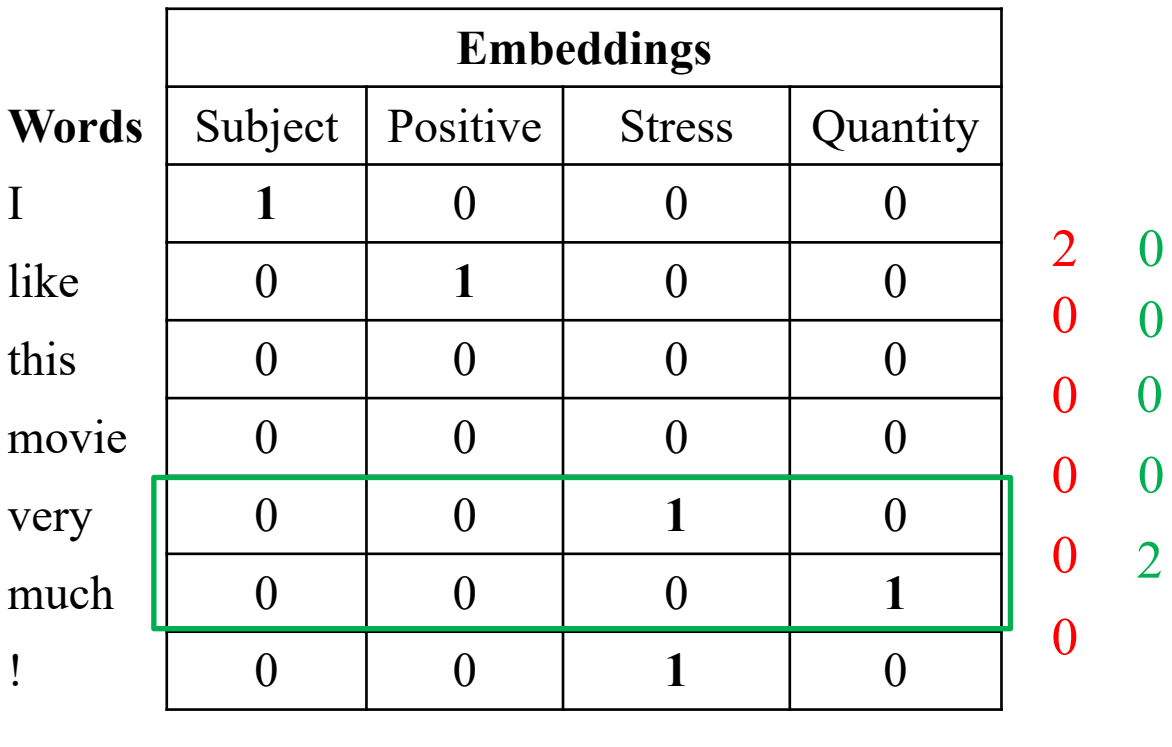

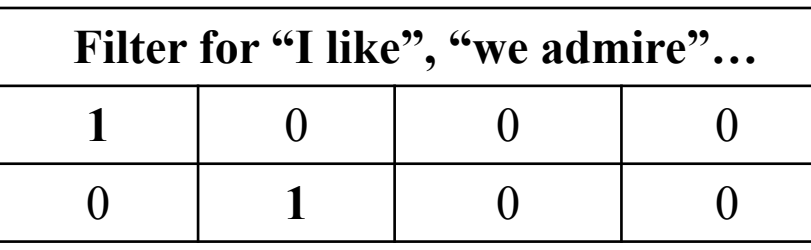

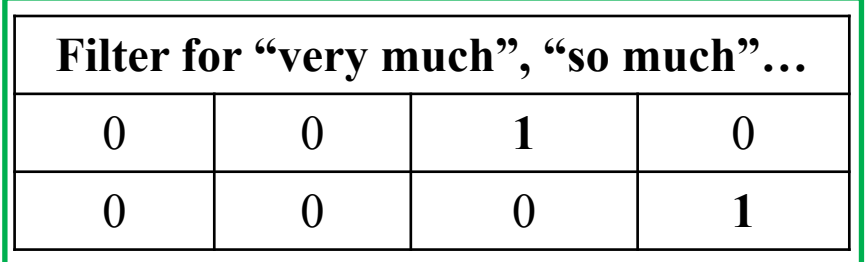

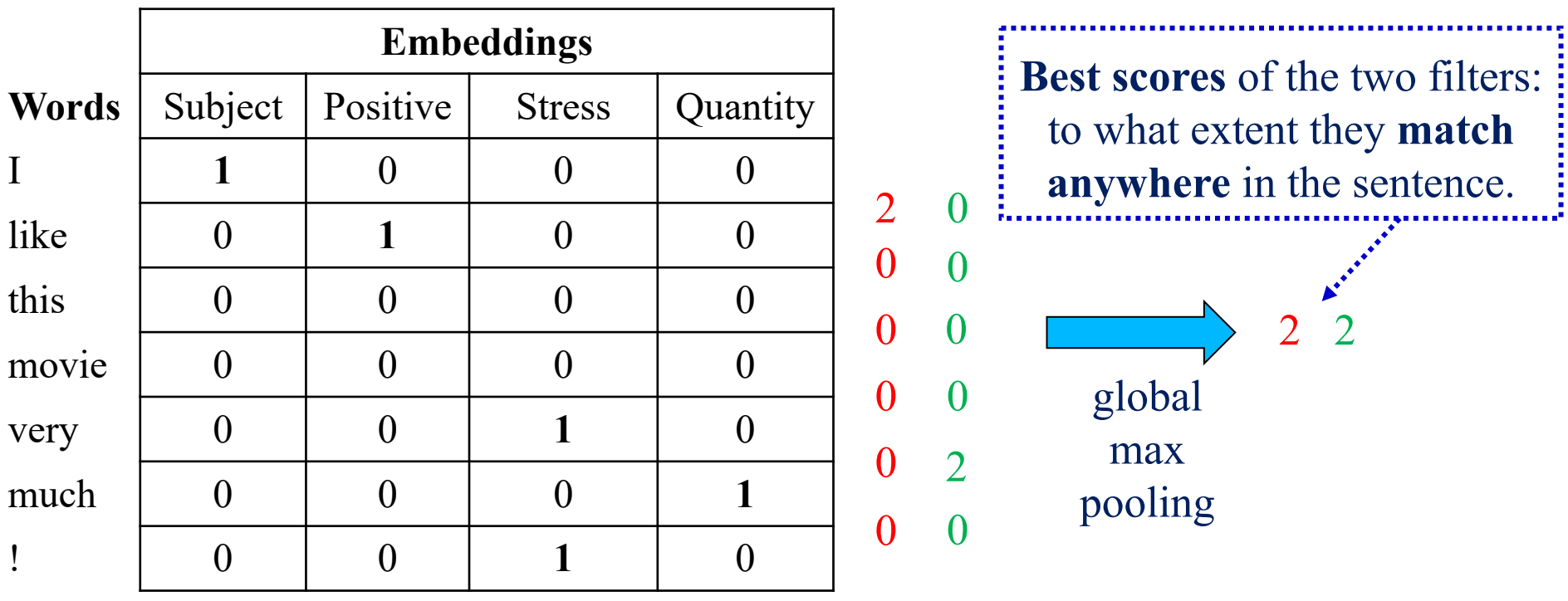

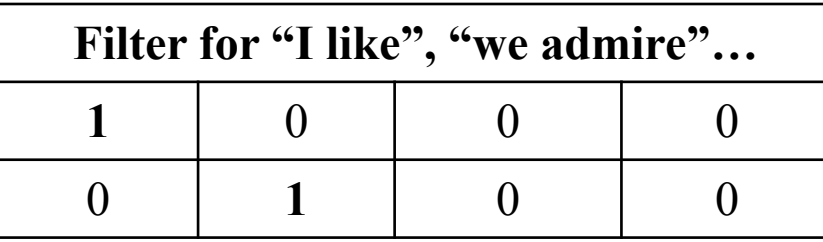

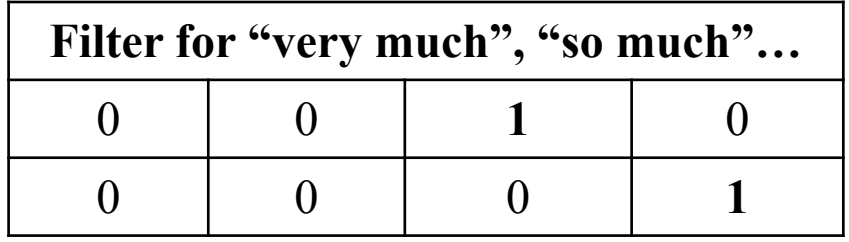

# **Convolutional Neural Networl**

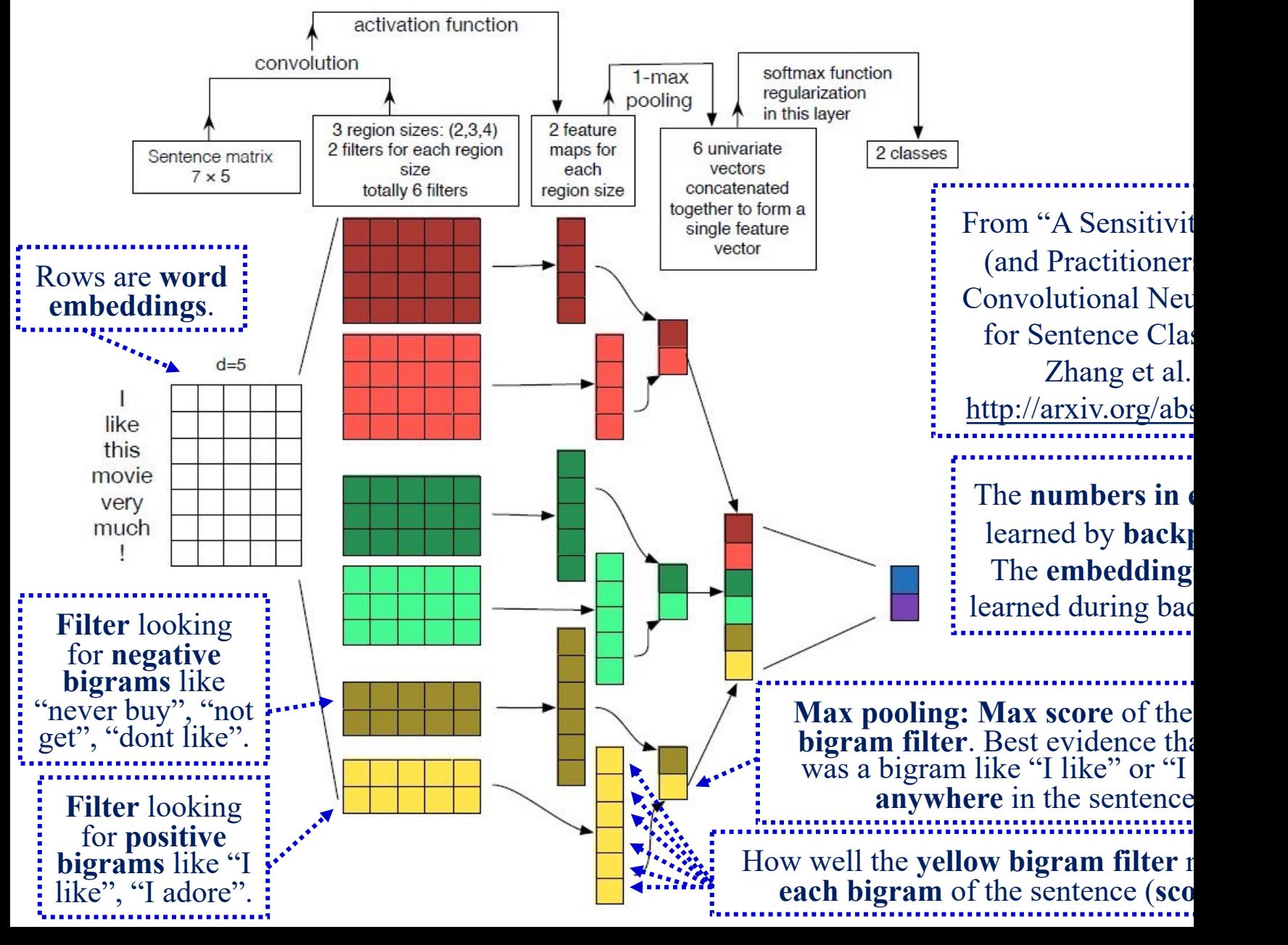

# Convolutions on text – closer to reality

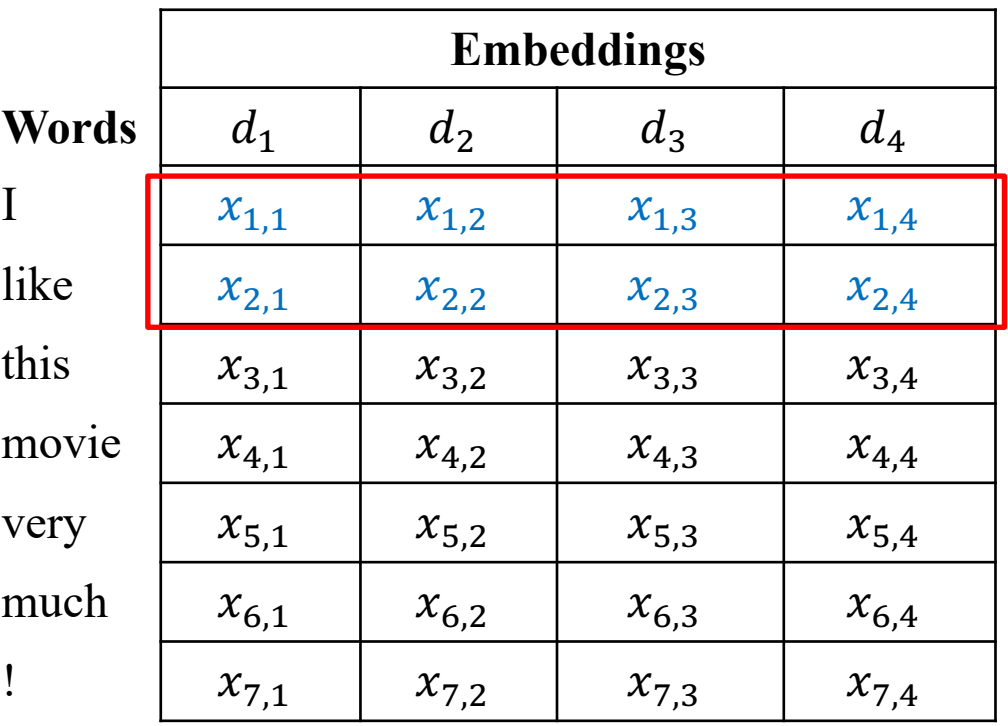

 $ReLU(wx + b)$  $x^T = \langle x_{1,1}, x_{1,2}, x_{1,3}, \dots, x_{2,3}, x_{2,4} \rangle$ 

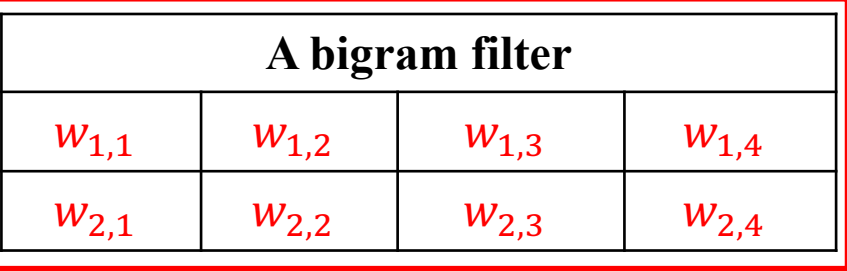

$$
w = \langle w_{1,1}, w_{1,2}, w_{1,3}, \dots, w_{2,3}, w_{2,4} \rangle
$$
  
b

# Convolutions on text – closer to reality

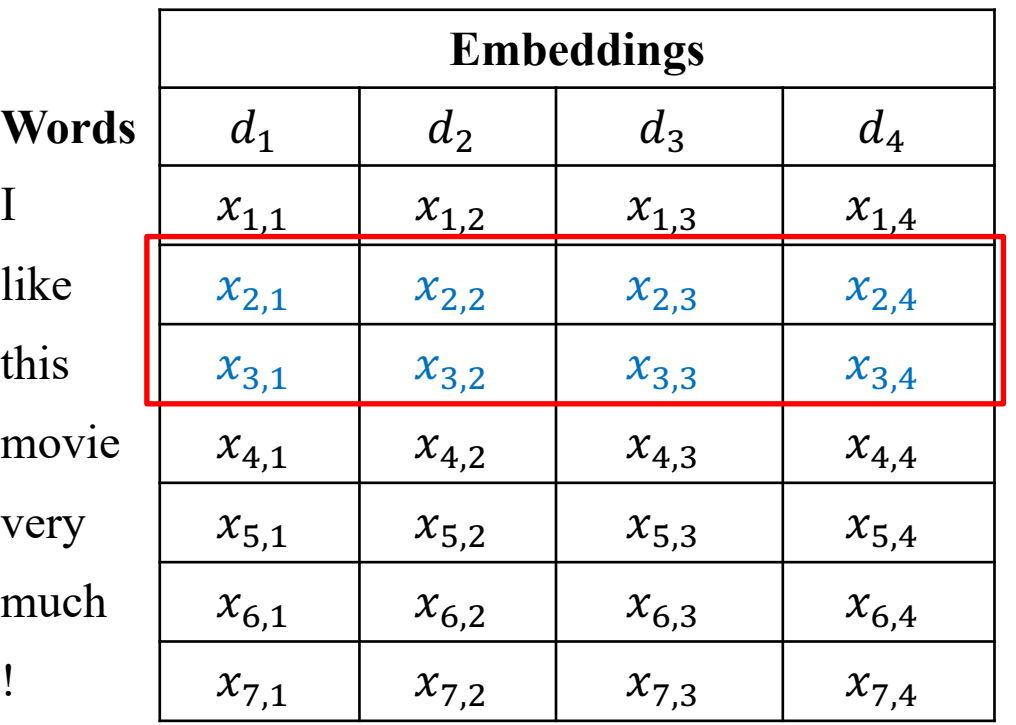

| A bigram filter |           |           |           |
|-----------------|-----------|-----------|-----------|
| $w_{1,1}$       | $w_{1,2}$ | $w_{1,3}$ | $w_{1,4}$ |
| $w_{2,1}$       | $w_{2,2}$ | $w_{2,3}$ | $w_{2,4}$ |

 $ReLU(wx + b)$  $x^T = \langle x_{2,1}, x_{2,2}, x_{2,3}, \dots, x_{3,3}, x_{3,4} \rangle$ 

$$
w = \langle w_{1,1}, w_{1,2}, w_{1,3}, \dots, w_{2,3}, w_{2,4} \rangle
$$
  
b

# Now applying three bigram filters

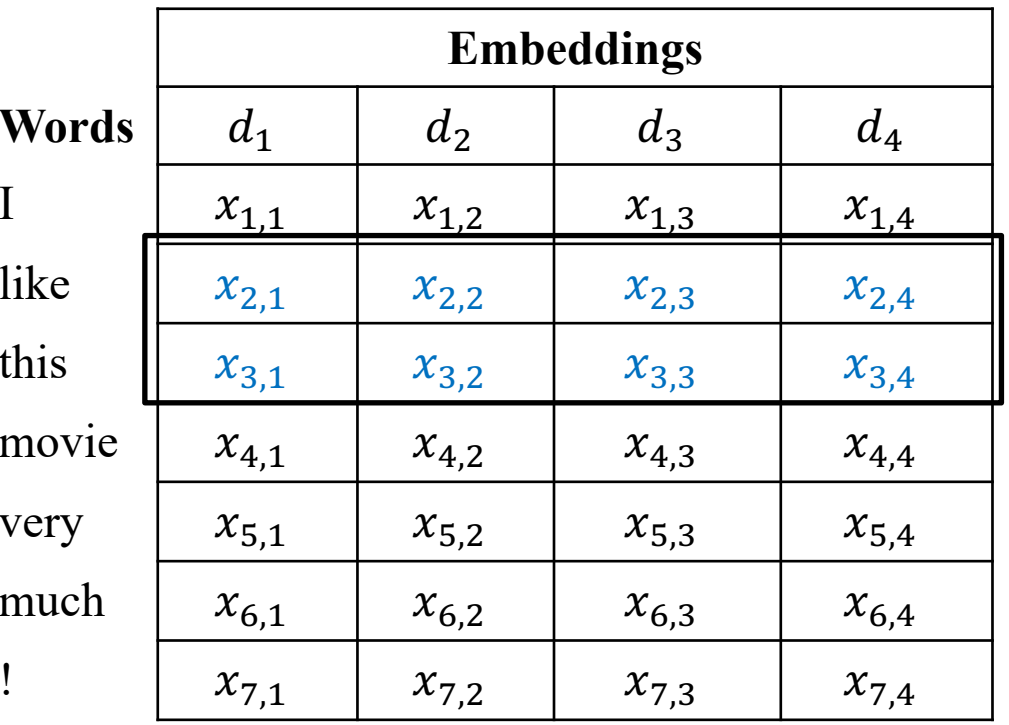

$$
h_2 = \text{ReLU}(Wx + b) \in \mathbb{R}^{3 \times 1}
$$

$$
x^T = \langle x_{2,1}, x_{2,2}, \dots, x_{3,3}, x_{3,4} \rangle \in \mathbb{R}^{1 \times 8}
$$

$$
W = \begin{bmatrix} w_{1,1,1} & w_{1,1,2} & w_{1,1,3} & \dots & w_{1,2,3} & w_{1,2,4} \\ w_{2,1,1} & w_{2,1,2} & w_{2,1,3} & \dots & w_{2,2,3} & w_{2,2,4} \\ w_{3,1,1} & w_{3,1,2} & w_{3,1,3} & \dots & w_{3,2,3} & w_{3,2,4} \end{bmatrix} \in \mathbb{R}^{3 \times 8}
$$
  $b = \begin{bmatrix} b_1 \\ b_2 \\ b_3 \end{bmatrix} \in \mathbb{R}^{3 \times 1}$ 

# Applying 3 bigram filters

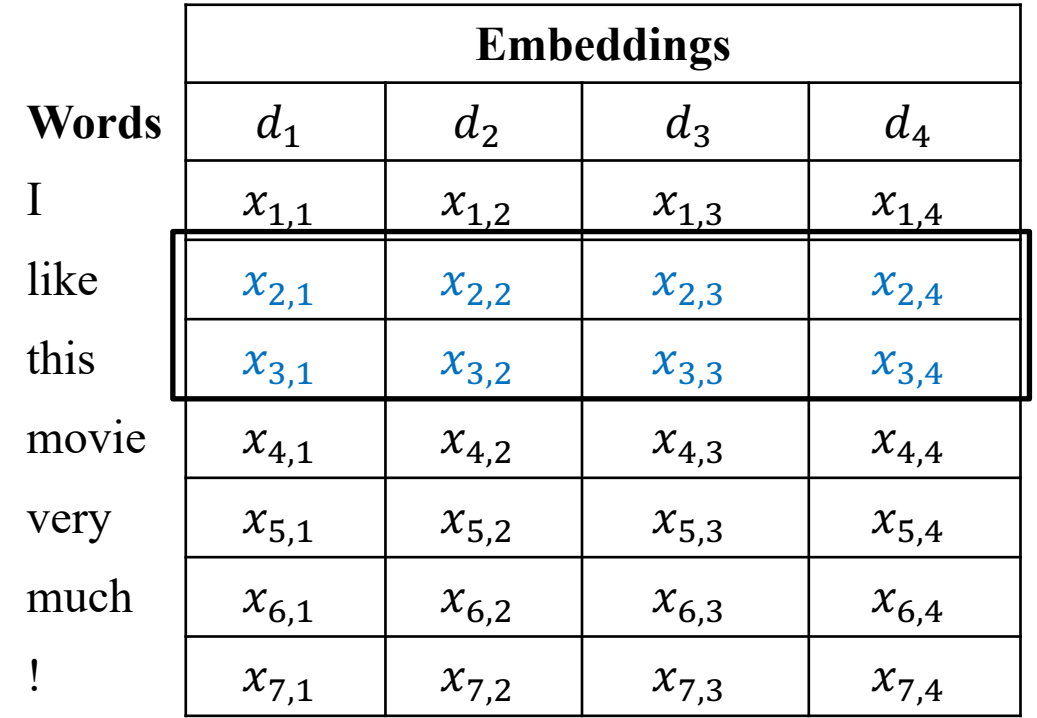

$$
h_2 = \left\langle h_{2,1}, h_{2,2}, h_{2,3} \right\rangle^T \in \mathbb{R}^{3 \times 1}
$$

 $W = \begin{bmatrix} w_{1,1,1} & w_{1,1,2} & w_{1,1,3} & \dots & w_{1,2,3} & w_{1,2,4} \\ w_{2,1,1} & w_{2,1,2} & w_{2,1,3} & \dots & w_{2,2,3} & w_{2,2,4} \\ w_{3,1,1} & w_{3,1,2} & w_{3,1,3} & \dots & w_{3,2,3} & w_{3,2,4} \end{bmatrix} \in \mathbb{R}^{3 \times 8}$   $b = \begin{bmatrix} b_1 \\ b_2 \\ b_3 \end{bmatrix} \in \mathbb{R}^{3 \times 1}$ 

# Applying 3 bigram filters

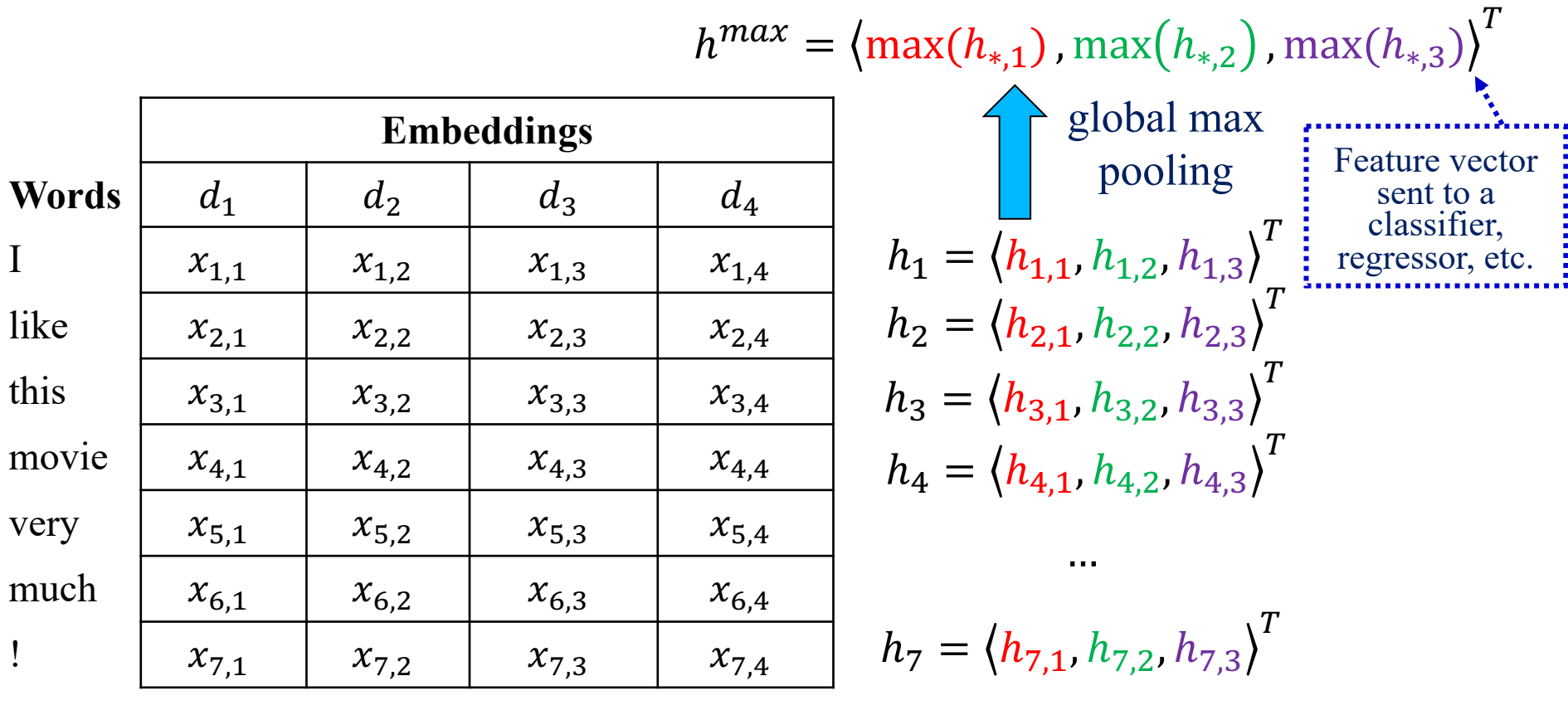

$$
W = \begin{bmatrix} w_{1,1,1} & w_{1,1,2} & w_{1,1,3} & \dots & w_{1,2,3} & w_{1,2,4} \\ w_{2,1,1} & w_{2,1,2} & w_{2,1,3} & \dots & w_{2,2,3} & w_{2,2,4} \\ w_{3,1,1} & w_{3,1,2} & w_{3,1,3} & \dots & w_{3,2,3} & w_{3,2,4} \end{bmatrix} \in \mathbb{R}^{3 \times 8} \qquad b = \begin{bmatrix} b_1 \\ b_2 \\ b_3 \end{bmatrix} \in \mathbb{R}^{3 \times 1}
$$

**Stacked CNNs for classification/regression**  
\n
$$
h^{max} = \left\langle \max\left(h_{*,1}^{(4)}\right), \max\left(h_{*,2}^{(4)}\right), \dots, \max\left(h_{*,m}^{(4)}\right) \right\rangle^T \left\langle \max\limits_{\substack{m \text{ square vector set to a}\\ \text{pooling}}} \text{R}^{1 \times m}
$$
\n
$$
P^{add} \ h_1^{(4)} \ h_2^{(4)} \ h_3^{(4)} \ h_4^{(4)} \ h_5^{(4)} \cdots h_{n-1}^{(4)} \ h_n^{(4)} \text{ pad } \text{R}^{(4)} \text{ is given by}
$$
\n
$$
P^{add} \ h_1^{(4)} \ h_2^{(3)} \ h_3^{(3)} \ h_4^{(3)} \ h_5^{(3)} \cdots h_{n-1}^{(4)} \ h_n^{(4)} \text{ pad } \text{R}^{(4)} \text{ convolution layer (m filters)}
$$
\n
$$
P^{add} \ h_1^{(2)} \ h_2^{(2)} \ h_3^{(2)} \ h_4^{(2)} \ h_5^{(2)} \cdots h_{n-1}^{(2)} \ h_n^{(2)} \text{ pad } \text{R}^{(4)} \text{ convolution layer (m filters)}
$$
\n
$$
P^{add} \ h_1^{(1)} \ h_2^{(1)} \ h_3^{(1)} \ h_4^{(1)} \ h_5^{(1)} \cdots h_{n-1}^{(1)} \ h_n^{(1)} \text{ pad } \text{R}^{(4)} \text{ rowolution layer (m filters)}
$$
\n
$$
P^{add} \ h_1^{(1)} \ h_2^{(1)} \ h_3^{(1)} \ h_4^{(1)} \ h_5^{(1)} \cdots h_{n-1}^{(1)} \ h_n^{(1)} \text{ pad } \text{R}^{(4)} \text{ summing}
$$
\n
$$
P^{add} \ h_1^{(1)} \ h_2^{(1)} \ h_3^{(1)} \ h_4^{(1)} \ h_5^{(1)} \cdots \ h_{n-1}^{(1)} \ h_n^{(1)} \text{ pad } \text{ summing}
$$

$$
h_i^{(1)} = \text{ReLU}\Big(W^{(1)}[x_{i-1}; x_i; x_{i+1}] + b^{(1)}\Big) + x_i \in \mathbb{R}^{m \times 1}
$$
\n
$$
h_i^{(j)} = \text{ReLU}\Big(W^{(j)}\Big[h_{i-1}^{(j-1)}; h_i^{(j-1)}; h_{i+1}^{(j-1)}\Big] + b^{(j)}\Big) + h_i^{(j-1)} \in \mathbb{R}^{m \times 1}
$$

**Residual** (shortcut) connection, needed when stacking many CNNs (or RNNs).

42

# Stacked CNNs for token classification

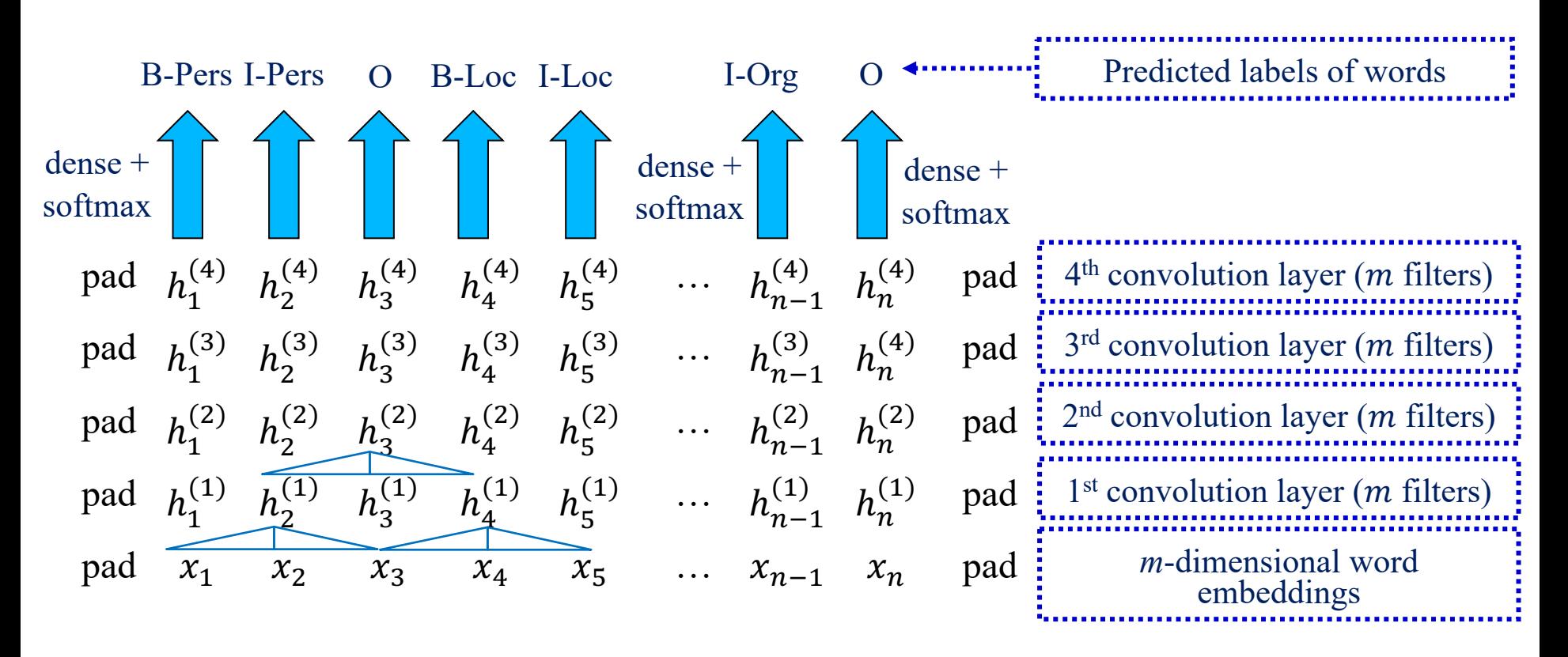

$$
h_i^{(1)} = \text{ReLU}(W^{(1)}[x_{i-1}; x_i; x_{i+1}] + b^{(1)}) + x_i \in \mathbb{R}^{m \times 1}
$$

$$
h_i^{(j)} = \text{ReLU}(W^{(j)}[h_{i-1}^{(j-1)}; h_i^{(j-1)}; h_{i+1}^{(j-1)}] + b^{(j)}) + h_i^{(j-1)} \in \mathbb{R}^{m \times 1}
$$

### CNNs/RNNs that produce word embedden from character embeddings

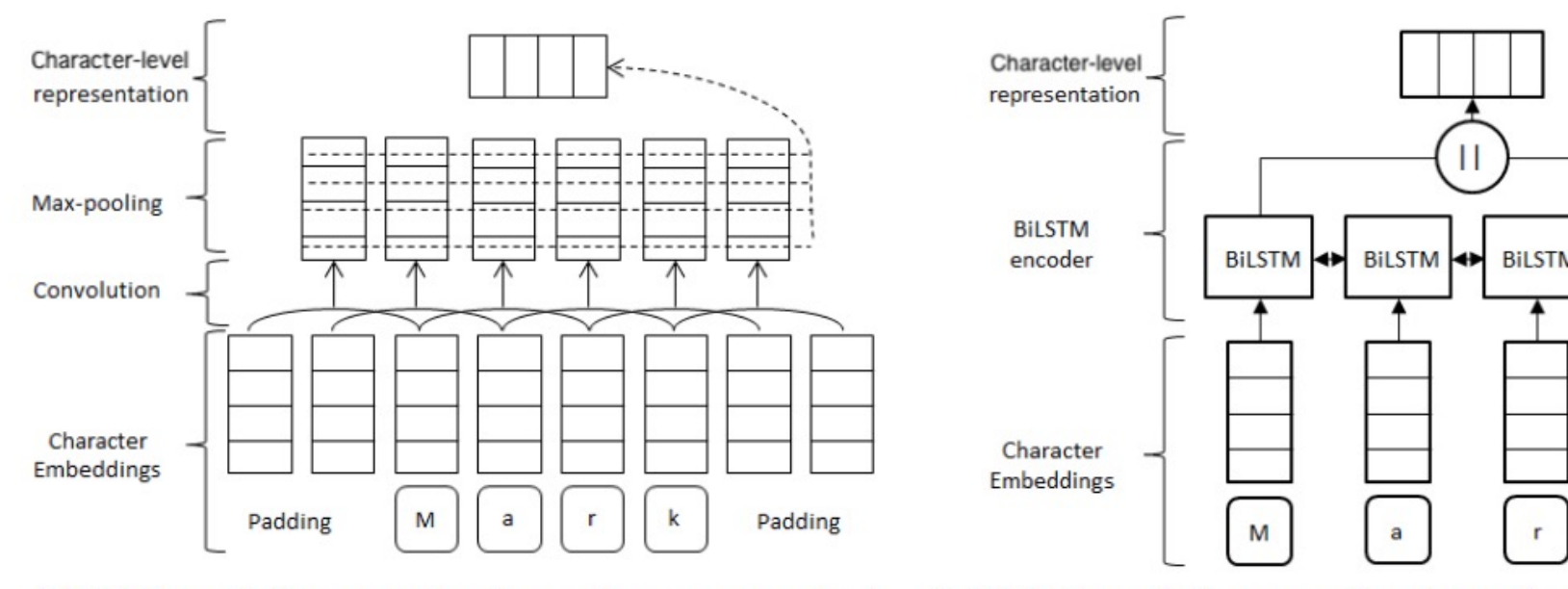

(CNN-based character-level word representation) (LSTM-based character-level word r

Figure 2: Character-level word representations. This figure is also adapted from Reimers and Gure

Z. Zhai, D.Q. Nguyen and K. Verspoor, "Comparing CNN and LSTM Cl Level Embeddings in BiLSTM-CRF Models for Chemical and Disease Entity Eecognition". 9th Int. Workshop on Health Text Mining and Information Analysis, Brussels, Belgium, 2018. http://aclweb.org/anthology/W18-

# Recommended reading

- Y. Goldberg, *Neural Network Models for Natural Language Processing*[, Morgan & Claypool Publishers, 2017.](https://www.manning.com/books/deep-learning-with-python) 
	- o Mostly Chapter 13.
- Jurafsky and Martin's, *Speech and Language Processing* is being revised (3<sup>rd</sup> edition) to include DL methods.

o http://web.stanford.edu/~jurafsky/slp3/

- F. Chollet, *Deep Learning in Python*, 1st edition, Manning Publications, 2017.
	- $\circ$  1<sup>st</sup> edition freely available (and sufficient for this course): https://www.manning.com/books/deep-learning-with-python
	- o See Chapter 6 for CNNs in Computer Vision.
	- $\circ$  2<sup>nd</sup> edition (2022) now available, requires payment. Highly recommended.

# Recommended reading – continu

- A. Zhang et al., *Dive into Deep Learning.*  o Freely available at: https://d2l.ai/
	- o See Chapter 6 for CNNs.
- See also the recommended reading and resources of the previous parts (NLP with MLPs, RNNs) of this course.